<span id="page-0-0"></span>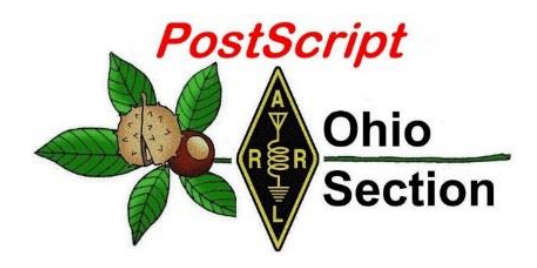

- 
- $\rightarrow$  [Club Corner](#page-5-1)  $\rightarrow$  [Hamfests](#page-12-0)
- 
- $\rightarrow$  [VE Testing Schedule](#page-13-0)  $\rightarrow$  Final.. Final..

# PostScript<br> **A**Ohio<br> **C** A Ohio  *Edition*

- $\rightarrow$  [National News](#page-1-0)  $\rightarrow$  [The Handbook Give Away](#page-5-0)
	-
- $\rightarrow$  [DX This Week](#page-18-0)  $\rightarrow$  [One Question Questionnaire](#page-8-0)
	-

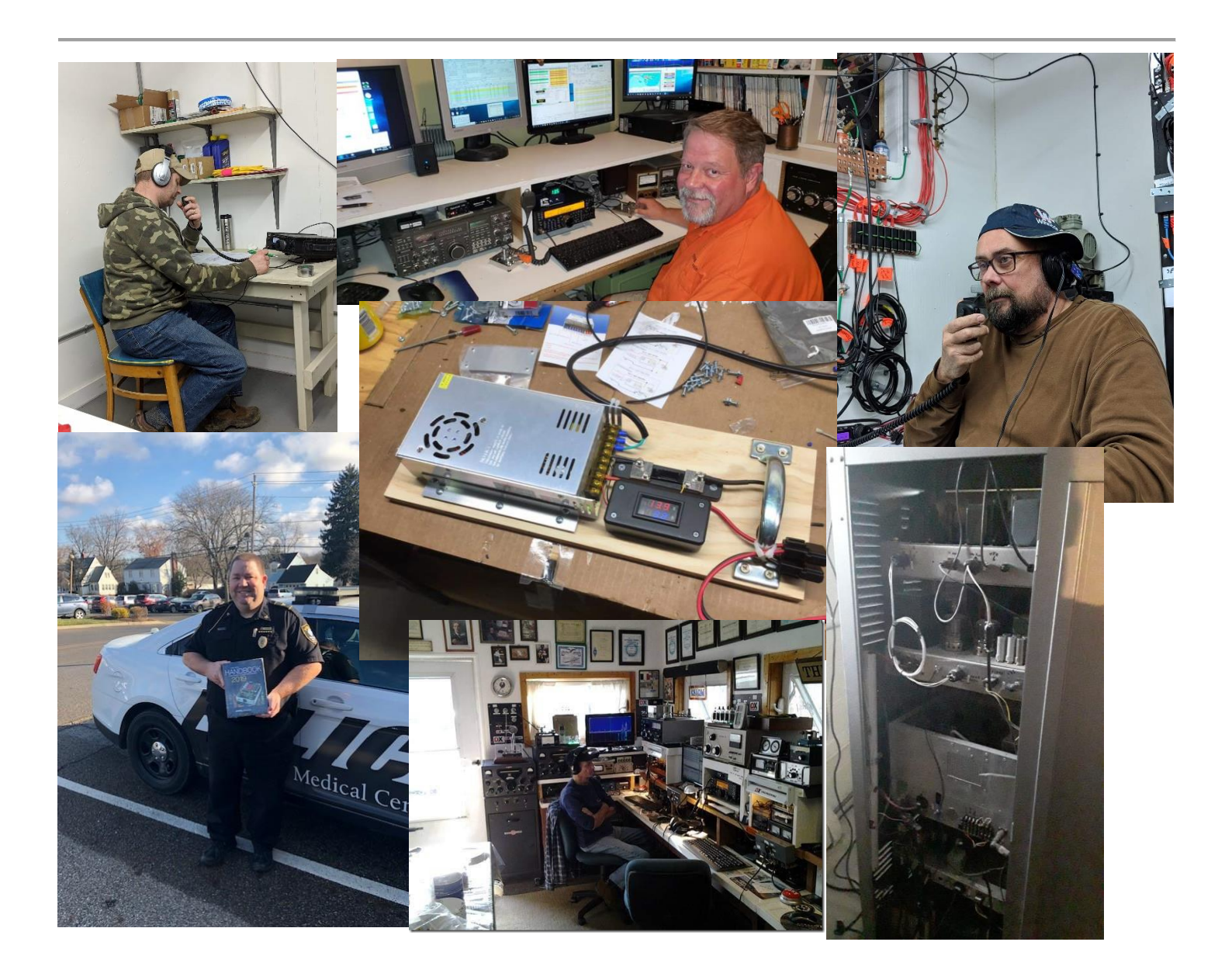

## <span id="page-1-0"></span>*National News*

*(from arrl and other sources)*

## *GOVERNMENT SHUTDOWN and EXAM MAKER UPDATE*

Summary: Government Shutdown Impacts Amateur Radio License Applications

According to the FCC public notice statement: Aside from a few emergency and auction filing systems, all other Commission electronic filing systems will be unavailable to the public until normal agency operations resume.

Therefore, the FCC is not processing any Amateur license applications during the shutdown which includes individual, club, and exam session (new and upgrade) applications.

The FCC CORES registration system is one of the few systems that remains available to the public and is not affected by the shutdown. Applicants can still register in CORES and be assigned an FCC Registration Number (FRN).<https://apps.fcc.gov/coresWeb/publicHome.do>

Additionally, information included in the FCC public notice outlined how licenses that will expire while the FCC is closed will be handled. If a license has just expired or is about to expire, the ham can file the renewal application and continue to operate while the FCC is closed. The filed application will remain in limbo until the FCC is back to work. If the Amateur waits until the FCC reopens, then they will have two days to submit the renewal before their license is considered expired in the FCC database.

The FCC public notice did not specifically address licenses that had expired and were near the end of the 2-year grace period other than to state, "We are not automatically extending the deadlines, but we will consider whether it is appropriate to do so once normal operations resume."

#### #########

## *Amateur Radio Applications in Limbo as Partial Shutdown Continues*

The FCC is not processing any Amateur Radio applications as the partial government shutdown approaches its fourth week. The FCC suspended "most operations" at mid-day on Thursday, January 3, although an appearance of activity continues. For radio amateurs, the shutdown means that, while the Universal Licensing System [\(ULS\)](http://www.fcc.gov/wireless/systems-utilities/universal-licensing-system) continues to accept applications for all valid purposes, the FCC will not review or act upon them until the funding stalemate is resolved. This includes Volunteer Examiner Coordinator test session batch files as well as modification, renewal, and vanity call sign applications filed by individual licensees. Amateur Radio newcomers who have passed the required examinations will have to wait until the shutdown concludes to receive a call sign and authorization to operate. License upgrades are also on hold.

"Due to a lapse in funding, the operations of the Federal Communications Commission will be limited with no system support. We regret any inconvenience," the FCC says on the ULS home page. This means very limited human intervention while the shutdown continues, and if a system breaks down, it will not be repaired until after employees are back on the payroll. At this point, 262 of 1,437 FCC employees (excepting contractors) remain on the job, as are FCC Commissioners.

The [Antideficiency Act](https://www.gao.gov/legal/appropriations-law-decisions/resources) prohibits FCC and other federal employees from working until funds are available to pay them; they may not even volunteer, check their email, or attend meetings. While the law doesn't directly affect FCC automated filing databases, some of these cannot operate without regular human intervention. The Commission has emphasized that it will undertake any activities necessary for the protection of life and property during the funding lapse. That includes the High Frequency Direction Finding (HFDF) Center in Maryland, considered essential.

The FCC website remains up, and the FCC Daily Digest of its activity continues to be posted, but the website is not being updated, and the only items it contains are those related to spectrum auctions, activity that is funded through auction proceeds, not government funds. The Electronic Comment Filing System [\(ECFS\)](https://www.fcc.gov/ecfs/) will also accept posts, but filings will not be reviewed or processed until after normal operations return. The FCC spelled out the overall impact of the funding lapse in a January 2 [Public Notice.](https://docs.fcc.gov/public/attachments/DA-19-10A1.pdf) Using available funds, the agency was able to maintain a business-as-usual posture until that date. The FCC released an updated [Plan for Orderly Shutdown Due to Lapse of Congressional Appropriations](https://docs.fcc.gov/public/attachments/DOC-355868A1.pdf) on January 9. The resumption of normal operations will also be announced on the FCC's website.

For further information, please see the ARRL news items on the website: 01/10/2019 <http://www.arrl.org/news/amateur-radio-applications-in-limbo-as-partial-shutdown-continues> 01/02/2019 <http://www.arrl.org/news/fcc-outlines-impact-on-its-operations-of-potential-funding-lapse>

#### #########

# *Exam Maker Software Update*

We've corrected an issue within the program where a few of the Technician questions were transposed.

To update existing question pools that have been modified, current users must manually download the entire exam database to fix the problem.

Unfortunately, the "update exam data" command does not pick up on the minor changes when we fix them. The database will say it is "up to date" even though the question pool database has changed slightly.

To fix the issue with the Tech questions, all VEs that utilize the software must "Initialize Database" and the program will have to completely reload all of the questions pools again. Previously printed Exam Maker Technician exams should be tossed.

- 1. Click "Update" then "Initialize Database".
- 2. A pop-up window will state: "This will reload the complete set of question pools. Continue?" Click OK.
- 3. Then enter your user name and password and click "Execute".
- 4. The window will state: "Initializing Exam Database. Please wait...". When completed the window will state: "Exam Database Initialized".

NEW USERS: Use the "Download and Install" instructions on the VE Exam Maker Software web page [www.arrl.org/ve-exam-maker-software.](http://www.arrl.org/ve-exam-maker-software)

Thank you for your support in the field!

#########

# *New General Class Question Pool Released, Effective July 1*

The National Conference of Volunteer Examiner Coordinators (**[NCVEC](http://www.ncvec.org/)**) Question Pool Committee has released the 2019 – 2023 FCC Element 3 General Class Question Pool into the public domain. The 2019 – 2023

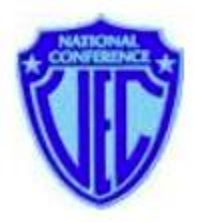

General Class (Element 3) Question Pool is available in *[Word](http://www.ncvec.org/downloads/2019-2023GeneralClassQuestionPool.docx)*, **[ASCII text](http://www.ncvec.org/downloads/2019-2023GeneralClassQuestionPool.txt)**, and **[PDF](http://www.ncvec.org/downloads/2019-2023GeneralClassQuestionPool.pdf)** versions. The new Question Pool is effective for Element 3 exams administered on or after July 1, 2019.

The Question Pool Committee also released on January 6 a revised diagram Figure G7-1 (**[PDF](http://www.ncvec.org/downloads/G7-1.pdf)**) (**[JPG](http://www.ncvec.org/downloads/G7-1.jpg)**), as part of the new Element 3 Question Pool. *— Thanks to NCVEC Question Pool Committee*

#########

# *HamSCI 2019 Workshop Set for March in Cleveland, Call for Papers Issued*

The 2019 **[HamSCI Workshop](http://hamsci.org/hamsci2019)** will take place March 22 – 23 at Case Western Reserve University (**[CWRU](https://case.edu/)**) in Cleveland, Ohio, in association with the CWRU Amateur Radio Club (W8EDU). **[Registration](https://community.case.edu/W8EDU/rsvp_boot?id=449042)** is now open, and papers are invited.

"We are especially looking for speakers with presentations showing analysis of ionospheric observations, ideas and proposals for the design of the Personal Space Weather Station and instrumentation for the 2024 eclipse," HamSCI's Nathaniel Frissell, W2NAF, said. "We will also accept other presentations related to Amateur Radio and science." If you would like to present, email your abstract to **[hamsci@hamsci.org](mailto:hamsci@hamsci.orgC2%A0)** by February 10, 2019.

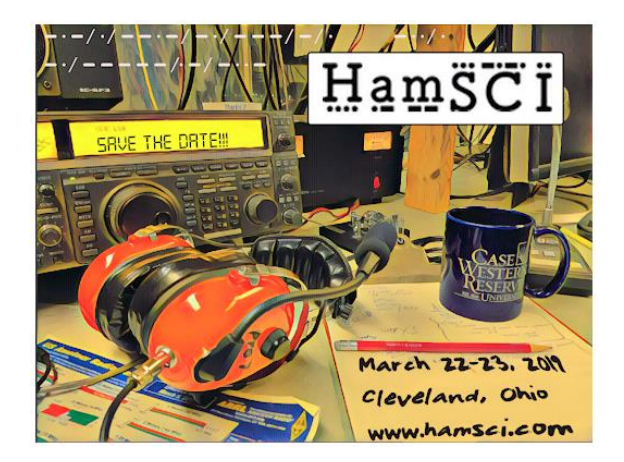

The theme for this year's conference will be "Ionospheric Effects and Sensing," including the use of Amateur Radio techniques to characterize and study ionospheric phenomena such as traveling ionospheric disturbances, sporadic E, response to solar flares, geomagnetic storms, the 2024 total solar eclipse, and other space weather events.

Discussion will include continued development of the **[HamSCI Personal Space Weather Station](http://hamsci.org/swstation)** and integration of Amateur Radio into the collegiate curriculum.Featured speakers will include well-known Amateur Radio author **[Ward Silver, N0AX](https://www.qrz.com/db/N0AX)**, propagation specialist **[Carl Luetzelschwab, K9LA](https://k9la.us/)**, and Larisa Goncharenko, who will talk on Space Science for Ham Radio Operators.

The workshop is hosted by CWRU in collaboration with New Jersey Institute of Technology (**[NJIT](http://www.njit.edu/)**).

#########

# *The FT8 Roundup Story*

*([rttycontesting.com](https://www.rttycontesting.com/) & Greg, WD9FTZ)*

The FT8 Roundup is co-sponsored by **[Muns Vineyard](http://www.munsvineyard.com/)** (Ed Muns, W0YK) and **[rttycontesting.com](https://www.rttycontesting.com/)** (Don Hill, AA5AU). The idea for the contest was born from a discussion Ed had with Ned Stearns, AA7A, and WSJT-X creator Joe Taylor, K1JT, in mid-2017.

The discussion centered around creating an FT8 "DXpedition" mode for the KH1/KH7Z Baker Island DXpedition, which Ned was a member of. Through Ed's participation and efforts, the development team agreed to look at an FT8 "contest" mode after they nailed down the DXpedition mode (also referred to as Fox and Hound). At the time, Ed and I doubted FT8 would work for contesting but we were intrigued by the possibilities.

With the phenomenal rise in FT8 popularity in 2018 and the announcement that the ARRL

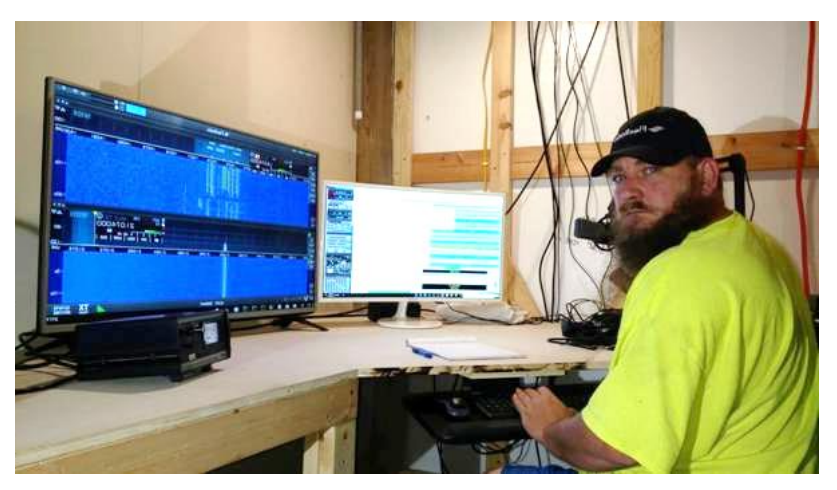

would allow FT8 in the RTTY Roundup starting in 2019, we realized now would be a good time to try an FT8 contest if the software was available. Our Ten-Meter RTTY Contest was on life support due to low sunspot activity. An FT8 contest made sense in the Ten-Meter RTTY Contest December time slot.

After Ned's huge success on Baker Island employing the WSJT-X FT8 DXpedition mode in June 2018, Ed and I were excited at the prospect of an FT8 contest mode using similar techniques to achieve rates upwards of 300 contacts per hour in theory. But the development team was reluctant to model the contest mode after Fox and Hound because of higher bandwidth requirements. Additional time would be required to develop a suitable high-rate contest mode. One fundamental difference is that there are many Foxes in contesting, rather than the single DXpedition Fox. And, there are far fewer Hounds chasing each Fox in contesting.

Joe commented that "FT8 was not designed with HF contesting in mind. Steve Franke, K9AN, and I built FT8 on the legacy of the older 'JT' digital modes JT65, JT4, and JT9. There was a bit of contesting in the mix of

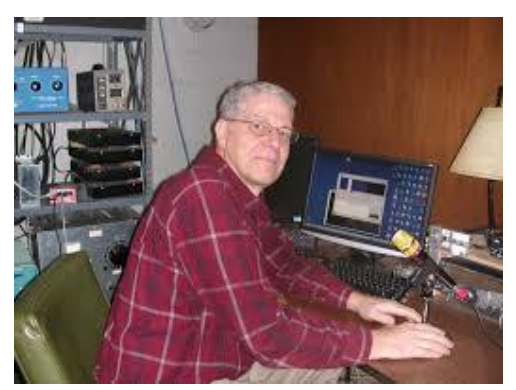

motivations for those modes, but that was VHF/UHF contesting  $- a$ rather different sort."

He went on to say "The rate at which FT8 became popular as an HF mode astonished everyone, including us. Very soon we started getting inquiries about its possible use in Field Day, VHF contests, and the RTTY Roundup. We responded by increasing the basic message payload from 75 to 77 bits and used the extra bits to create message structures optimized for four different types of contest exchanges."

Additional information and scores can be found at: <https://www.rttycontesting.com/ft8-roundup/2018-results/>

# <span id="page-5-1"></span><span id="page-5-0"></span>*The Handbook Give Away*

Hey Gang,

Have you registered for the "Handbook Giveaway" drawing for this month yet? If you haven't, go to:<http://arrl-ohio.org/handbook.html>and get registered.

What's the catch? I want to get everyone checking in to the Ohio Section website as often as possible, and in order to register each month, you have to visit the website often! There's nothing else to it. I pay all expenses, and from time to time, I Give Away more than just a Handbook. And, you'll never know just what months will be those special times that I will have more than just a Handbook to Give Away!!

> Many of you ask me just how do I know when the drawing is on? Well, that's easy all you need to do is check in on the Ohio Section Website on a regular basis and watch for the big **RED** Arrow that will appear on the left side of the page. This is the sign that the drawing is on and you need to get registered. So, keep a sharp eye out on the website and check in often! [http://arrl-ohio.org](http://arrl-ohio.org/)

# *Club Corner*

This is YOUR cornner of the newsletter. Send me what your club is doing and I'll make sure that it gets in. Got a special event or club project that you want everyone to know about? Send it to me!. Need help with a project? Send it to me.

Let me know what you club is up to. Are you going to have a special guest at your meeting or are you having a special anniversary? Just sent it to: [n8sy@n8sy.com](mailto:n8sy@n8sy.com) 

#########

# *General Class Licensing Course - Work HF!*

The Cuyahoga Falls Amateur Radio Club is offering its 6-week course for the General amateur radio exam. Sixth week has free Laurel VEC exam. The exam is open to the public.

WHEN: Every **Sunday stating 17 February** 2019 to March 24, 2019 from 1:15 PM to 4:45 PM

WHERE: Main branch of the Akron-Summit County Public Library, 60 [South High Street,](https://www.google.com/search?rlz=1C1CHBF_enUS802US802&q=South+High+Street&stick=H4sIAAAAAAAAAONgVuLWT9c3LEkxLDdKTwMAFnKSvA8AAAA&sa=X&ved=2ahUKEwidg9q2i7nfAhUNKqwKHeHCCw4QmxMoATAiegQICBAN) [Akron,](https://www.google.com/search?rlz=1C1CHBF_enUS802US802&q=Akron&stick=H4sIAAAAAAAAAONgVuLQz9U3qDIySAEAaxdTPwwAAAA&sa=X&ved=2ahUKEwidg9q2i7nfAhUNKqwKHeHCCw4QmxMoAjAiegQICBAO) [Ohio,](https://www.google.com/search?rlz=1C1CHBF_enUS802US802&q=Ohio&stick=H4sIAAAAAAAAAONgVuLQz9U3MM3OzgAAi4KwzwwAAAA&sa=X&ved=2ahUKEwidg9q2i7nfAhUNKqwKHeHCCw4QmxMoAzAiegQICBAP) 44326 Free parking in adjoining deck.

COST: \$35 for manual and refreshments.

Please preregister by sending call sign and statement of intent to [education@cfarc.org.](mailto:education@cfarc.org)

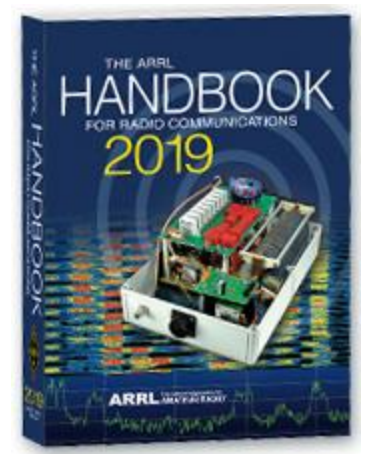

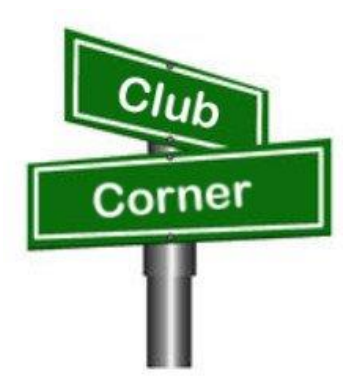

The course uses the General Class manual by Gordon West. This is our fourth offering. The course covers background material, question pool Q and A, and live demos.

Send questions and registration to Jim (N8PZL) at [education@cfarc.org](mailto:education@cfarc.org)

Sponsored by the Cuyahoga Falls Amateur Radio Club: [cfarc.org](http://cfarc.org/)

#### #########

## *Mount Vernon ARC Technician Classes to begin in January*

The MVARC will be hosting Study Sessions for the Technician Class Ham License starting in January, 2019. **We will have an introductory meeting on Thursday, January 24th** with our first study session on Thursday, **January 31**. Our sessions will run weekly every Thursday evening with our last session on March 14th. I am anticipating our Exam Session will be Saturday, March 16th, but will need to confirm that.

Our introductory meeting, all of our sessions, and our Exam will be held in the Education Resource Building of the American Red Cross, located at 300 N Mulberry Street, Mount Vernon, Ohio. Our introductory meeting and study sessions will start at 7:00pm and run no later than 9:30pm. The time for the Exam Session will be determined at a later date.

Questions regarding these sessions can be directed to G Michael Jacobs, KE8HGE, @ [g.m.jacobs@gmail.com](mailto:g.m.jacobs@gmail.com)

#### #########

## *Massillon Amateur Radio Club will be conducting three simultaneous classes:*

Technician License - General License - Code training

All will begin at the Massillon Club location: Massillon Senior Center, 39 Lincoln Way West, Massillon.

Classes will begin Friday evening February 8<sup>th</sup> from 7-9 p.m. Classes will run every Friday for 8 weeks through March 29.

For Technician class contact Terry Russ, N8ATZ [truss@sssnet.com](mailto:truss@sssnet.com) or call 330-837-3091. For General Class contact Don Wade, W8DEA, [w8dea1djw@gmail.com](mailto:w8dea1djw@gmail.com) or call 330 For Code class conetact Perry Ballinger, W8AU, [w8au@arrl.net](mailto:w8au@arrl.net) or call 330-705-8449

The Code class encompasses learning, plus how to use a hand key, various options for electronic keys, where and when to find W1AW slow code practice, how to conduct your first QSO, tips on abbreviations and Q code, etc. Goal is 5 WPM, and follow up with Club on-air training net.

As classes are held at the location of the Massillon ARC club station (W8NP) where we provide hands-on demonstrations as part of the instruction.

Contact Perry Ballinger, W8AU, for general information.

#########

[TOP](#page-0-0) ^

# *Medina 2M Group offering FREE classes for HAM Radio License.*

The classes are expected to begin in the second week of February and last until the third or fourth week of March, the exact dates will be finalized soon.

Classes are typically held once a week in the evening. Enrollment is currently open, you can sign up for the classes at: https://goo.gl/xTPhhA

More information about the Medina 2M Group can be found at: [http://W8EOC.org](http://w8eoc.org/)

#### #########

## *PCARS Starting Technician Classes*

We will be starting a new Technician Class on **February 6th**. The classes will run through March 27th. The session on March 27th will be a VE test session. We have added a Saturday session, February 16th from 9 till noon that will allow students to learn about antenna and station setup. If you know of anyone interested in getting their license, pass this information along. If you would like a copy of the class flyer simply [Click Here.](http://r20.rs6.net/tn.jsp?f=0019FZnn_IPSl-z042ASEbnDAi20_HpKQ5JDJfsWurlGGISfSK1ofwft7xF3Kusb1aIWIcNldfkAxE0AveB6M_II-ySvk0vrZUKFeu49GNCCf73YlWn148VyCQF64pP7hGtuJQS2iRbgGCRjZmYfnq_tv0LawAt9YBiMRyYSARa2lV1KUjxgupDFXe6A1-qe0e0Nwd0zzbkO6gj6677Dx2AMQ==&c=5ztChA4-wXZ5snOh50DMcMYDpTTxpY9dp2TM9sd_GkOqEXRNyjVI_A==&ch=H6EX64vFlS6l3qlpygJ2PVHNqp83C4wLvKRfn1U9TavYuBytVVrg-w==)

Remember to send me an email as soon as possible if you are interested. Send to [jawilson@j3solutions.com.](mailto:jawilson@j3solutions.com)

#### #########

# *CARS 2019 Winter Ham Radio classes - get your Technician, General or Extra class license!*

Thursday evenings starting **February 28, 2019** and ending April 11, 2019 at 6:30 pm April 11th will be a special VE Test session for all license classes, ARRL fee for this VE test is \$15.00

To register please follow the link at: [www.2cars.org](http://www.2cars.org/) and complete the on-line application or call 216-932-8005 Dave, KD8ACO.

Classes will be held at the Seven Hills City Hall, 7325 Summit View Dr Seven Hills, OH 44131 in room "C" at 6:30 pm every Thursday.

The entrance is at the East end on the South side of building class fees: Technician \$25.00, all who pass get a free CARS membership for 2019, General and Extra \$20.00 nonmembers or Extra is \$15.00 CARS members, General class ONLY is **FREE to CARS members** All class materials are provided

#### #########

## *Southern Ohio Amateur Radio Association to hold a presentation at the Ironton branch of the Briggs Lawrence County Public Library*

SOARA will be doing an Introduction to "HAM Radio - From Across the Street to Outer Space," on **January 19**, at The Briggs Lawrence County Public Library, 321 South 4th Street, Ironton, Ohio, 2:00 pm to 3:00pm SOARA members James Rowe N8TVO, Tim Nicely AC8VQ, Jerry Lockhart W8HIC, Eddie Jenkins N8URU, Mike Love WB8YKS and Ken Massie WN8F, Arthur J. Pierson N8LRO will be the presenters.

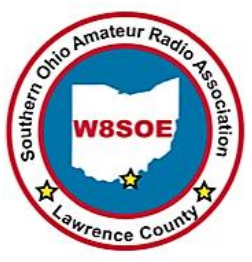

[TOP](#page-0-0) ^

Additionally, the awarding winning world-famous news personality and FCC licensed radio operator, Walter Cronkite, KB2AGD (now deceased) will join us as he narrators the exclusive American Radio Relay League's (ARRL), "*Amateur Radio Today" DVD.* 

# <span id="page-8-0"></span>*One Question Questionnaire*

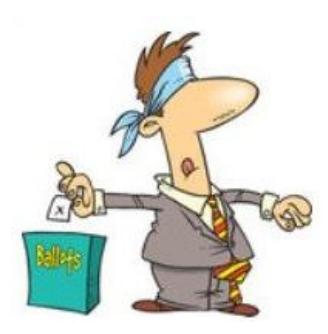

## Hey Gang

There's another NEW – one question – questionnaire on the Ohio Section Website! [http://arrlohio.org](http://arrlohio.org/) We had about 39% of you stating that you actually listen to podcasts. I am not surprised that it was this low. If your schedule is like mine, it's hard to always find the time to just sit and listen to what's being broadcast to us via theses podcasts. I will say this, when I need to know about a very particular thing that I'm working on that's the first place I look. Most of the podcasts are very good and do have a great amount of information for the viewer !!

Anyway, it's all in fun and I hope that you are enjoying answering these "ONE QUESTION" questionnaires.

Ok, enough on that, here's the next question for you to answer…

## **"Are you using ARES Connect yet??"**

You'll find the "One Question" questionnaire on the Ohio Section Website! [http://arrlohio.org](http://arrlohio.org/) It's all in fun and it's not a scientific survey in any way, but we are learning some things that we didn't know from these questions. I hope that you are enjoying answering these "One Question" questionnaires.

# *ARES Connect*

# *CQ… CQ…. CQ… Calling all persons to be a part of the new ARES Connect program.*

We need to discuss some very important items that only YOU can make a difference with. I need you to get yourselves registered in ARES Connect, that is… if you haven't already.

Now, how do I know that you need to do this? It's simple, we have a little over 800 now registered in the database with about 450 persons actually signing up for events. Stan's last S.E.C. report shows that we have a little over 1,500 persons in ARES.

That means that there is still a lot of you that haven't taken the plunge yet and need to! What are you waiting for? No matter how much you resist, it's coming, and we need to make sure that no one is left behind.

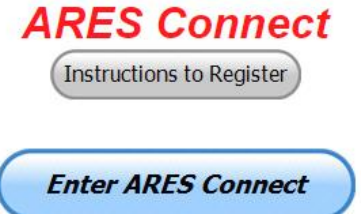

**Now, as an incentive to get you to not only register…. But to actually start using the system…** *(Notice how I have that in bold type for you to clearly see?)* I am giving away all sorts of goodies to help you get motivated. I have a footlocker of really cool items that I will be giving away!

Yes folks, remember the handbook I gave away a few months ago to kick this project off? I'm do this a various interval throughout the year, so it will challenge you to be dedicated like Ron and get your hours into the system. You'll never know just when another drawing will be, so you really do have to be prudent!!

Here's how it looks for the first 2 weeks of 2019:

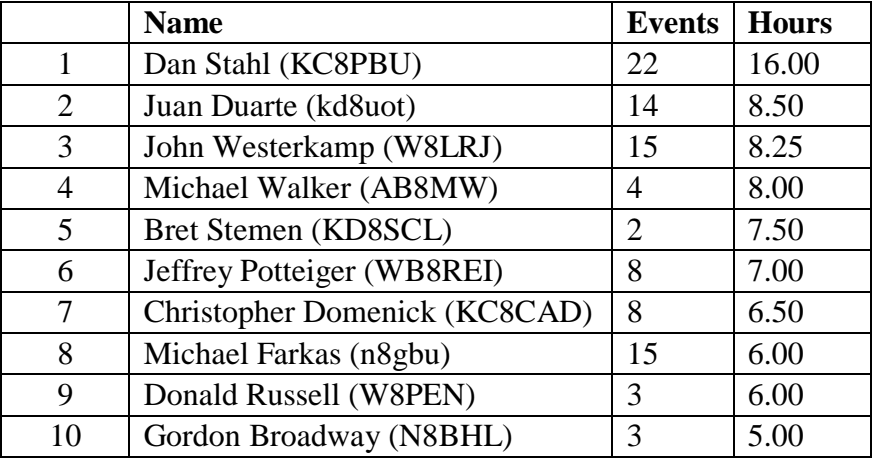

Don't know where to get started? We have a set of instructions on how to get registered right above the button to enter ARES Connect. I would strongly suggest that if you haven't registered yet, that you read these instructions first. Here's a link to get you started... http://arrl-ohio.org/ares\_connect\_directions.pdf

Please, don't just hurry through the questions, read them carefully, if you don't understand something, please ask me, I'm here to answer your questions.

We know that you mean well by answering that you do have the needed courses in, but I will let you know that we are verifying what you say you have with what is showing for you in our statewide database when we are completing your registration. So, how can you find out if you are already listed in our statewide database? Easy, here's a link: <http://arrl-ohio.org/SEC/special/ICS%20Complete%20by%20County%20and%20Name.pdf>

# *Incident Command System (ICS) Training Schedule*

All current trainings are listed on the Ohio EMA training calendar located at: <https://webeoctraining.dps.ohio.gov/TrainingAndExercise/courselist.aspx>

I've been asked to also include a link to the Kentucky EMA training calendar as well..

<https://kyem.ky.gov/training/Pages/default.aspx> <https://sites.google.com/site/ccoemtraining/home>

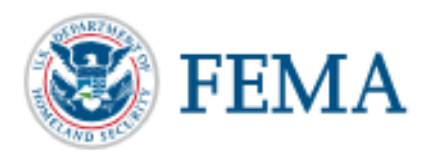

Please pay particular attention to these courses listed above, as that there's a lot of ICS 300 & 400 classes listed that are very useful for all Amateurs to have under their belts. I will also state that G775 is also a very good course to take as well. These 3 courses are multiple day in class courses, so please be prepared to spend some time taking them.

I would like to remind any of you that are going to take any of the in-class training sessions that you dress appropriately. Please don't go into these classes with attire that doesn't represent you, and Amateur Radio in the best of light. Remember, you will be in class with fire / police chiefs, mayors, township trustees and a whole host of other government and civil officials that will remember how you represented Amateur Radio while you were in these classes together.

We do recognize that IS-300/400 requires multiple days of actual classroom training that is not easily obtained. So, if you just can't find the time to fit these class room courses in, we do have an alternative method for getting you to Level 3. Completing the following **"FREE"** and **"ONLINE"** courses will act as substitute for you FEMA Leadership Development Course requirements. You absolutely will need to complete all **7** of these courses to get your ICS 300/400 credit. Here are the courses that you need to take: **IS-120, 230, 240, 241, 242, 244 & 288.**

#### #########

# *Auxiliary Communications (AUXCOMM) Training*

This course focuses on auxiliary communications interoperability, the relationship between the COML and the volunteer, emergency operations center (EOC) etiquette, on-the-air etiquette, Federal Communications Commission (FCC) rules and regulations, auxiliary communications training and planning, and emergency communications deployment. It is intended to supplement and standardize an operator's experience and knowledge of emergency amateur radio communications in a public safety context.

Course Dates: **February 16 – 17, 2019** (One-hour lunch)

Application deadline: **February 2, 2019** 

Course Registration Time: **7:30 AM to 8:00 AM** (Day 1)

Time of Course: **8:00 AM to 7:00 PM (Both Days)** 

Training Location: Franklin County Emergency Management & Homeland Security 5300 Strawberry Farms Blvd. Columbus, OH 43230

# **Required Prerequisites:**

Required Prerequisites: (IS-100, 200, 700 & 800) Applicants MUST have completed the following on-line courses from the FEMA/EMI Independent Study (IS) website: https://training.fema.gov/is/crslist.aspx?all=true

- 1. IS-100, Introduction to the ICS;
- 2. IS-200, ICS for Single Resources and Initial Incidents;
- 3. IS-700, National Incident Management System (NIMS), an Introduction;
- 4. IS-800, National Response Framework (NRF).

# **Other Required Documentation:**

The target audience for this course includes individual that MUST have Personal experience in auxiliary communications and MUST have the following four items and provide documentation to Pam Tickle.

- 1. An active FCC Amateur Radio License (provide a copy of the license)
- 2. Documentation of past experience in auxiliary emergency communications (provide
- documentation via email or letter of your experience)

3. An affiliation with a Public Safety Agency (provide a letter or an email from leadership of the Public Safety Agency that you are associated with indicating your affiliation)

4. A desire to work with COMLs in a NIMS/ICS environment (provide a statement letter or email indicating your interest)

#### **Send the following eight items as a COMPLETE packet to Pam Tickle @ [pktickle@franklincountyohio.gov](mailto:pktickle@franklincountyohio.gov)**

If you are unable to attend the course, please click on the link below, withdraw yourself by logging in, click on the "Course Catalog", and double click on the course to display the "Course Details" and click "Unenroll" to withdraw from the course. https://trainingcampus.dps.ohio.gov/cm/cm710/pstc/pstc.html

#### **Course Target Audience:**

The target audience for this course includes individual that MUST have **Personal experience in auxiliary communications and MUST have the following four item and provide documentation to Pam Tickle.** 

- **1. An active FCC Amateur Radio License**
- **2. Past experience in auxiliary emergency communications**
- **3. An affiliation with a public safety agency**
- **4. A desire to work with COMLs in a NIMS/ICS environment**

#### **Lodging Information:**

Lodging, Meals, Per Diem and all other travel expenses are the responsibility of the student or the parent organization.

#### **Enrollment:**

Students must enroll via the Public Safety Training Campus located at the following link. <https://trainingcampus.dps.ohio.gov/cm/cm710/pstc/pstc.html>and those that have trouble registering should contact Ohio EMA Training at (614)799-3824/3677 for assistance with registration. Please refer to the FY 2018/2019 Ohio EMA Training Catalog or website at<http://ema.ohio.gov/Training.aspx>for additional information. State Point of Contact: Lisa Jones, DSC 2, Ohio EMA, SAA Training Point of Contact, [ljones@dps.ohio.gov,](mailto:ljones@dps.ohio.gov) Office: (614) 799-3824

#########

## *MGT-347 Incident Command System (ICS) Forms Review*

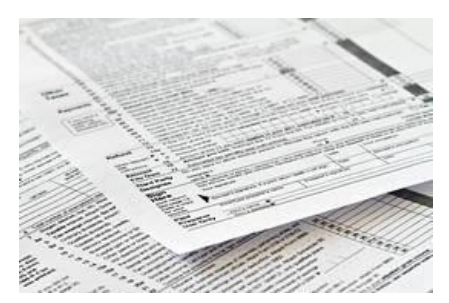

This class is Provided by Texas A&M Engineering Extension Service (TEEX). Hosted by Franklin County EM & HS **February 5**, 2019. The class is the morning of February  $5<sup>th</sup>$  and we are still in need of 18 people to register and attend the class, so it does not get canceled. If it has been awhile since you have taken this review, please consider attending this half-day class. Registration is through the Ohio Public Safety Training Campus <https://trainingcampus.dps.ohio.gov/cm/cm710/home.html>

#### **Course Description:**

The MGT-347 ICS Forms Review course is a 4-hour workshop that provides emergency response supervisors and mid- to upper-level managers with a detailed introduction to the Incident Command System (ICS) forms used in the development of an Incident Action Plan (IAP) and/or Coordination Action Plan (CAP). Participants will examine the primary forms used in an IAP/CAP, as well as supporting and other utility forms.

<span id="page-12-0"></span>In addition, participants will review the planning process and where, within that process, the forms are filled out and by whom. The workshop includes a practical application designed to instruct participants in the development of Specific, Measurable, Action-oriented, Realistic, and Time-based (SMART) control and management objectives.

**Course Dates:** February 5, 2019

**Application deadline:** January 29, 2019

**Course Registration Time:** 7:30 to 8:00 AM

**Time of Course:** 8:00 AM – 12:00 PM

**Training Location:** Franklin County Emergency

Management & Homeland Security 5300 Strawberry Farms Blvd. Columbus, OH 43230

#### **Required Prerequisites:**

After registering for the course online, students must provide copies of the following certificates of completion to Pam Tickle at pktickle@franklincountyohio.gov to attend this course.

1. IS-100.b FEMA Introduction to the Incident Command System, ICS-100

- 2. IS-200.b FEMA Incident Command System for Single Resources & Initial Action Incidents, ICS-200
- 3. IS-700.a Introduction to the National Incident Management System (NIMS)

4. IS-800.C,National Response Framework, an Introduction

*[Upcoming Hamfests](http://arrl-ohio.org/hamfests.html)*

 01/20/2019 | S.C.A.R.F. Hamfest Location: Nelsonville , OH Sponsor: Sunday Creek Amateur Radio Federation Website:<http://www.qrz.com/db/kc8aav>

01/27/2019 | TUSCO ARC Hamfest, Electronics & Computer Show Location: Strasburg, OH Sponsor: Tusco Amateur Radio Club Website: [http://tuscoarc.org](http://tuscoarc.org/)

03/03/2019 | WINTER [HAMFEST](http://www.arrl.org/hamfests/winter-hamfest-8) Location: Elyria, OH Sponsor: Northern Ohio Amateur Radio Society Website: <http://www.noars.net/hamfests/noarsfest>

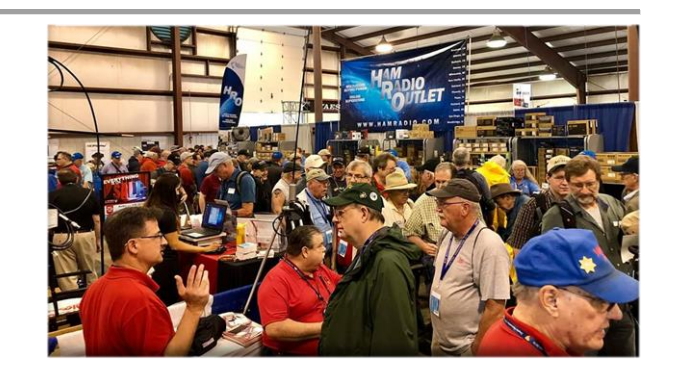

02/17/2019 | InterCity ARC Hamfest Location: Mansfield, OH Sponsor: InterCity Amateur Radio Club Website: [http://www.w8we.org](http://www.w8we.org/)

03/16/2019 | [Gallipolis Ohio Hamfest](http://www.arrl.org/hamfests/gallipolis-ohio-hamfest) Location: Gallipolis, OH Sponsor: Mid-Ohio Valley Amateur Radio Club

#### [TOP](#page-0-0) ^

**13 |** P a g e

#### <span id="page-13-0"></span>*[V.E. Test Sessions](http://www.arrl.org/find-an-amateur-radio-license-exam-session) (from arrl)*

#### 01/15/2019 | [Sandusky OH 44870-1926](http://www.arrl.org/exam_sessions/sandusky-oh-44870-1926-125)

Sponsor: Sandusky, Ohio VE Team Location: Sandusky Radio Club Time: 7:00 PM (Walk-ins allowed) [Learn More](http://www.arrl.org/exam_sessions/sandusky-oh-44870-1926-125)

#### 01/19/2019 | [Mansfield OH 44907-1502](http://www.arrl.org/exam_sessions/mansfield-oh-44907-1502-43)

Sponsor: Inter-City ARC Location: Peoples Community Center Time: 1:00 PM (Walk-ins allowed) [Learn More](http://www.arrl.org/exam_sessions/mansfield-oh-44907-1502-43)

#### 01/20/2019 | [Nelsonville OH 45764-9681](http://www.arrl.org/exam_sessions/nelsonville-oh-45764-9681-10) Sponsor: SCARF

Location: Tri-County Career Center Time: 10:00 AM (Walk-ins allowed) [Learn More](http://www.arrl.org/exam_sessions/nelsonville-oh-45764-9681-10)

#### 01/26/2019 | [Springfield OH 45506-1607](http://www.arrl.org/exam_sessions/springfield-oh-45506-1607-42)

Sponsor: CLARA Location: Main Branch Time: 11:30 AM (Walk-ins allowed) [Learn More](http://www.arrl.org/exam_sessions/springfield-oh-45506-1607-42)

#### 02/02/2019 | [Ravenna OH 44266-2191](http://www.arrl.org/exam_sessions/ravenna-oh-44266-2191-59)

Sponsor: Portage County ARS Inc. Location: PCARS Club Site (Rear of complex, under BIG tower) Time: 10:00 AM (Walk-ins allowed) [Learn More](http://www.arrl.org/exam_sessions/ravenna-oh-44266-2191-59)

#### 01/16/2019 | [Dayton OH 45424-3304](http://www.arrl.org/exam_sessions/dayton-oh-45424-3304-23)

Sponsor: Dayton Amt Radio Assoc Location: Dayton Amt Radio Assoc Time: 7:00 PM (No Walk-ins / Call ahead) [Learn More](http://www.arrl.org/exam_sessions/dayton-oh-45424-3304-23)

#### 01/20/2019 | [Elyria OH 44035-1343](http://www.arrl.org/exam_sessions/elyria-oh-44035-1343-121)

Sponsor: American Red Cross Location: American Red Cross Time: 12:50 PM (Walk-ins allowed) [Learn More](http://www.arrl.org/exam_sessions/elyria-oh-44035-1343-121)

#### 01/23/2019 | [Middletown OH 45042](http://www.arrl.org/exam_sessions/middletown-oh-45042-39)

Sponsor: Dial Radio Club Location: Miami University-Middletown Time: 6:00 PM (Walk-ins allowed) [Learn More](http://www.arrl.org/exam_sessions/middletown-oh-45042-39)

#### 02/02/2019 | [Bryan OH 43506-8410](http://www.arrl.org/exam_sessions/bryan-oh-43506-8410-53)

Sponsor: Williams County ARC Location: Willliams County 911/EMA Time: 10:00 AM (Walk-ins allowed) [Learn More](http://www.arrl.org/exam_sessions/bryan-oh-43506-8410-53)

# 02/03/2019 | [Marion OH 43302-1523](http://www.arrl.org/exam_sessions/marion-oh-43302-1523-45)

Sponsor: Marion ARC Location: TV 39 Time: 2:30 PM (Walk-ins allowed) [Learn More](http://www.arrl.org/exam_sessions/marion-oh-43302-1523-45)

## *Special Events*

#### • **02/16/2019 | MVARA 100th Anniversary**

Feb 16-Feb 18, 2300Z-2300Z, W8QLY, Youngstown, OH. Mahoning Valley Amateur Radio Association. 14.220 7.220 3.922.

Certificate & QSL. MVARA, 125 W McKinley Way, P.O. Box 14141, Youngstown, OH 44512. https://goo.gl/forms/2uNZfO6zRx1YPoWw2 to request your certificate/qsl. www.qrz.com/db/w8qly or [www.mvara.org](http://www.mvara.org/)

#### • **06/15/2019 | W8DXCC DX Convention**

Jun 15-Jun 16, 0000Z-2359Z, K8S, Owensville, OH. SouthWest OH DX Association. 14.245 14.074 7.245 3.535. Certificate & QSL. AJ8B - Bill, 8275 Cierra Way, Waynesville, OH 45068. This is the inaugural year for this DX Convention. We are using these call signs: K8S, K8W, K8O, K8H. A QSL for each and/or certificate for working all four. [www.w8dxcc.com](http://www.w8dxcc.com/)

## *ARRL Contest Corner*

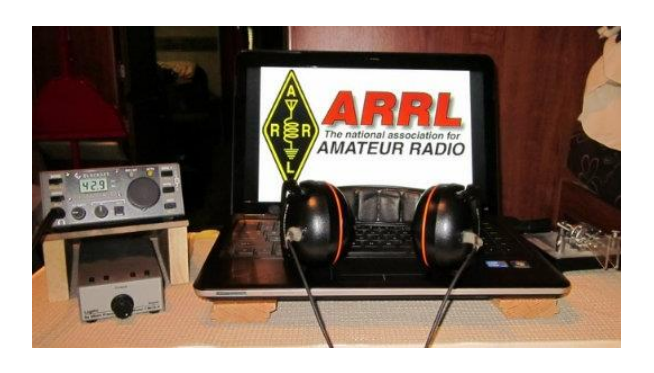

#### **January 16**

- [QRP Fox Hunt](http://www.qrpfoxhunt.org/winter_rules.htm)
- [Phone Fray](http://www.perluma.com/Phone_Fray_Contest_Rules.pdf)
- [CWops Mini-CWT Test](https://cwops.org/cwops-tests/)
- •
- •

#### **January 18**

- [NCCC RTTY Sprint](http://www.ncccsprint.com/rttyns.html)
- [QRP Fox Hunt](http://www.qrpfoxhunt.org/winter_rules.htm)
- [NCCC Sprint Ladder](http://www.ncccsprint.com/rules.html)
- [LZ Open Contest](http://www.lzopen.com/lz-open-contest/rules/rulesF.htm)
- •

## **January 20**

- [Feld Hell Sprint](https://sites.google.com/site/feldhellclub/Home/contests/sprints/leprechaun-sprint)
- •

#### **January 23**

- [SKCC Sprint](http://www.skccgroup.com/operating_activities/weekday_sprint/)
- [NAQCC CW Sprint](http://naqcc.info/sprint/sprint201903.html)
- [QRP Fox Hunt](http://www.qrpfoxhunt.org/winter_rules.htm)
- [Phone Fray](http://www.perluma.com/Phone_Fray_Contest_Rules.pdf)
- [CWops Mini-CWT Test](https://cwops.org/cwops-tests/)

## **January 14**

• [4 States QRP Group Second Sunday Sprint](http://www.4sqrp.com/SSS/sss_rules.pdf)

#### **January 15**

• [Classic Exchange, CW](http://www.classicexchange.org/jan19/Winter_2019_CX_Rules.pdf)

#### **January 17**

• [CWops Mini-CWT Test](https://cwops.org/cwops-tests/) [NAQCC CW Sprint](http://naqcc.info/sprint/sprint201903.html)

#### **January 19**

- [Hungarian DX Contest](http://www.ha-dx.com/HADX/html/rules_en.html)
- [RSGB AFS Contest, SSB](http://www.rsgbcc.org/hf/rules/2018/rafs.shtml)
- [NA Collegiate Championship, SSB](http://www.w9smc.com/nacc/)
- **[North American QSO Party, SSB](http://www.ncjweb.com/NAQP-Rules.pdf)**
- [WAB 1.8 MHz Phone/CW](http://wab.intermip.net/Contest%20Rules.php)
- **[ARRL January VHF Contest](http://www.arrl.org/january-vhf)**
- [Feld Hell Sprint](https://sites.google.com/site/feldhellclub/Home/contests/sprints/leprechaun-sprint)

#### **January 21**

• [Run for the Bacon QRP Contest](http://qrpcontest.com/pigrun/)

An expanded, downloadable version of *QST'*s [Contest Corral](http://www.arrl.org/contest-calendar) is available as a PDF. Check the sponsor's Web site for information on operating time restrictions and other instructions.

#### [TOP](#page-0-0) ^

# *Winter Field Day 2019 is January 26 – 27*

The Winter Field Day Association (WFDA) sponsors the 2019 running of **[Winter Field](https://www.winterfieldday.com/) Day**, January 26 – 27. WFDA says that the ability to conduct emergency communication in a winter environment is just as important as the preparation and practice that take place each summer, but with some additional unique operational concerns.

"We believe that maintaining your operational skills should not be limited to fair-weather scenarios," WFDA said in announcing this year's event. "The addition of Winter Field Day will enhance those already important skills of those that who generously volunteer their time and equipment to these organizations. Preparedness is the key to a professional and timely response during any event, and this is what local and state authorities are expecting when they reach out to emergency service groups that offer their services."

Members of the Warren County (NY) Radio Club (**[WCARC](http://w2wcr.org/)**) will activate Maxim Memorial Station W1AW during 2019 Winter Field Day. Club members will work a rotating 24-hour operating schedule to ensure the most band/mode coverage. This event is open to all radio amateurs.

#### #########

## *Countdown to Third Annual AM Rally Has Begun*

The third annual [AM Rally](http://www.amrally.com/) is on the near horizon — is only about 4 weeks away — getting under way at 0000 UTC on **February 2** and continuing until 0700 UTC on February 4. The event aims to encourage the use of AM on 160, 80, 40, 20, 15, 10, and 6 meters while highlighting the various types of AM equipment in use today.

The event is open to any and all radio amateurs running AM using any type of radio equipment — modern, vintage, tube, solid-state, software-defined, military, boat anchor, broadcast, homebrew, or commercial.

"We're very excited about the upcoming AM Rally in February, given its growth over the past 2 years and the positive comments we've received," said Clark Burgard, N1BCG, who is spearheading the event with Steve Cloutier, WA1QIX, and Brian Kress, KB3WFV. "In particular, it's great to hear how so many ops are giving this classic mode a try, many for the first time, and of the help offered to them by those who have mastered the technology."

For many, if not most, radio amateurs getting on AM is as simple as pressing

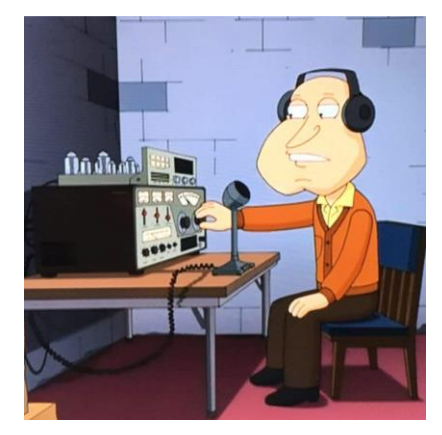

the AM mode button on the front panel. Numerous transceivers in use today offer AM capability. A lot of hams enjoy restoring and using vintage Amateur Radio equipment, which typically means a separate transmitter and receiver. Until SSB subsumed it on the ham bands, AM was the primary HF voice mode. The change to SSB did not happen without some pushback, however.

Today, a group of dedicated radio amateurs keeps the flame alive, getting on AM frequently, and for many of them, AM is their primary operating mode. The AM Rally gives the uninitiated a chance to dip a toe into the pool, so to speak.

The [event website](http://www.amrally.com/) has complete AM Rally details, [Contact](mailto:n1bcg@internetwork.com) information, award categories, logging, and tips on how to get the most out of your station equipment in AM mode. Contact Burgard for more information.

The event is sponsored by Radio Engineering Associates (REA), in cooperation with ARRL, which supports all modes of Amateur Radio operation. W1AW will play a leading role in the event, as it has for the past two years.

Certificates will be awarded to stations scoring the highest number of points in each of the five power classes, regardless of rig category, both for most contacts and most states/provinces.

"All it takes is a turn, push, or click to participate!" Burgard said. There's also plenty of time to dig out and dust off that old AM-capable tube gear sitting in your attic or basement.

#### #########

# *RTTY and FT8 Successfully Coexist in 2019 ARRL RTTY Roundup*

Based on informal exit polling and log-submission trends, it appears that RTTY and FT8 successfully shared spectrum during the ARRL RTTY Roundup over the January 5 - 6 weekend. The event is seeing a dramatic uptick from last year in the number of logs submitted, with more than 2,400 and counting received by midweek, as opposed to 1,622 in the 2018 running. ARRL Contest Branch Manager Bart Jahnke, W9JJ, is urging everyone who participated in the 2019 RTTY Roundup to turn in a log -- no matter the number of contacts made. Logs for the 2019 RTTY Roundup are due by Sunday, January 13, at 2359 UTC, and may be [uploaded](https://contest-log-submission.arrl.org/)  [via the ARRL website](https://contest-log-submission.arrl.org/) (or see [mailing instructions](http://www.arrl.org/rtty-roundup) for paper logs).

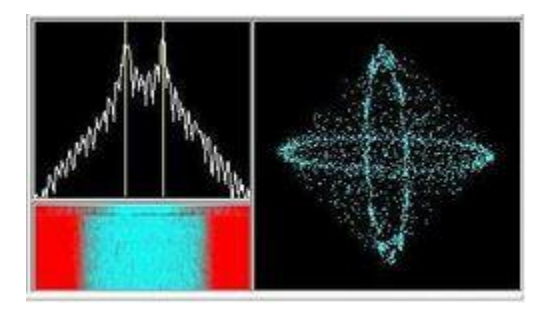

"The 30th running of the ARRL RTTY Roundup is now in the books," Jahnke said. "All indications are that the event -- in both RTTY and other digital categories -- gained significant additional attention and increased popularity with the inclusion of FT8 in the digital lineup." Jahnke said digital operating experience gained through the RTTY Roundup should benefit participants in the upcoming [ARRL January](http://www.arrl.org/january-vhf)  [VHF Contest](http://www.arrl.org/january-vhf) and in future VHF contests, where *WSJT-X* protocols such as  $JTx$ , MSK144, and FT8 continue to gain popularity as a means to work hard-to-reach grids beyond the usual 400-mile tropo-scatter

range, and for slower activity periods.

Jahnke reminds those submitting RTTY Roundup logs to make sure they're entering in the correct category. All entries that made contacts in FT8 or PSK*xx* (with their multi-channel decoder technology) must enter in one of the Unlimited categories, unless they're Multioperator entries. [Contact](mailto:contests@arrl.org) the ARRL Contest Branch with any questions.

The inclusion of FT8 for the first time in the RTTY Roundup had generated considerable pre-contest debate, but when all was said and done, many stations tended to operate one mode or the other, although some took advantage of both (and perhaps of other digital modes), judging from logs posted on the 3830 scores website. The RTTY Roundup came close on the heels of the inaugural [FT8 Roundup](https://www.rttycontesting.com/ft8-roundup/2018-results/) over the first weekend in December, which was deemed a success (it was the first-ever contest for the winner -- only licensed for 2 years -- and for one other Top 10 finisher).

Alex Panoiu, YO9HP, in Romania, said he was initially hesitant about the idea of mixing RTTY and FT8, but he set up for both modes anyway. "Definitely in the first hours, the rates were three times higher in RTTY compared to FT8," he said in his 3830scores comments.

"But later, when less 'fresh meat' was available in RTTY and propagation became marginal, FT8 became interesting. I noticed that most of the calls worked in FT8 never appeared in my RTTY log." He logged 369 digital contacts and 639 RTTY contacts.

The WW4LL Multi-Single, High Power team made about one-third of its contacts using digital modes. J42L, operating Multi-Single, Low Power from SV2DCD, avoided RTTY altogether, logging 535 digital contacts.

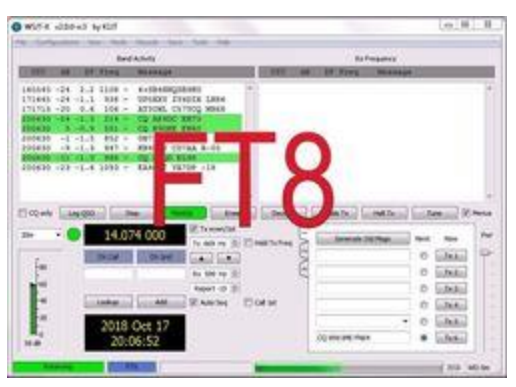

FT8 co-developer Joe Taylor, K1JT, operating Single Operator Unlimited, Low Power used only FT8, logging 585 contacts. He noted "close to zero" inter-mode interference between RTTY and FT8 signals. *NCJ* Digital Contesting Editor Ed Muns, W0YK, said he was very impressed with how the first RTTY Roundup to permit FT8 worked out. "FT8 has significant advantages for a much larger group of contest participants who are constrained by geography, housing limitations, solar conditions, power, and noise," Muns said. "The amazing explosive growth of FT8 activity since its introduction in mid-2017 also means that there are many more participants for all of us to work in contests."

Muns said he initially didn't believe that RTTY and FT8 could coexist in the same contest. "Of course, like many things we can debate *ad infinitum*, a little bit of actual experience goes a long way to inform our [preconceived notions]," he added. "I'm very impressed with how it all worked out."

#### #########

#### *JTDX 2.0.1-rc124 12th January for evaluation and on air testing. (from JTDX and Greg, WD9FTZ)*

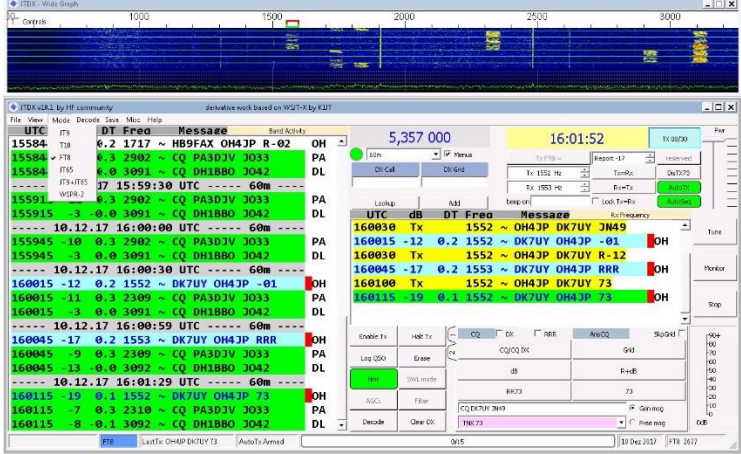

JTDX 2.0.1-rc124 12th January for evaluation and on air testing. Please upgrade to this rc if you are using any earlier rc, this rc has only basic FT8v2 decoding function currently and no contest function.

Please read and make yourself familiar with the changelogs and instructions before testing any new features.

If you are comfortable using step software please report any issues found in the group. If you are not comfortable using step software for trial, testing please do not install and continue to use existing release version please.

Please carry out a clean install, see guides, JTDXT10 YouTube, this preserves your installed version as these steps are for testing and evaluation.

If you experience any issues please carry out a new, clean install using a unique rig name for the clean install, please do not delete your old version, backup your log and other files relevant to JTDX and assign a "unique rig name to this installation"

#########

## <span id="page-18-0"></span>*2019 Ohio NVIS Day*

Hey everyone, Stan, N8BHL has let me know that the date for NVIS Day is scheduled for **Saturday, April 27th**. Are you ready? Start your planning now!

Like years past, we are planning on having the operation run from  $10 - 4$  EDT. Take a lunch break, enjoy each other's company. Transmit power should stay at 100 watts for accurate signal comparison. You may operate anywhere, home, club, portable.

Want to know more about what NVIS is?<http://arrl-ohio.org/SEC/nvis.html> Learn all about Near Vertical Incident Scattering and how you can easily put up a NVIS antenna and participate in this great exercise.

## *DX This Week*

*(from Bill, AJ8B)*

Bill AJ8B [\(aj8b@arrl.net,](mailto:aj8b@arrl.net) @AJ8B, [www.aj8b.com](http://www.aj8b.com/) or [www.swodxa.org](http://www.swodxa.org/) )

Uncle Frank and I were discussing a variety of ham topics on the low end of 80 meters over the Christmas break when the topic of 160M came up. I have an inverted "L" up now that seems to perform well, but the noise has been terrific. Frank, being Frank, had the answer. He told me that I needed to work the Gray line and I would really benefit. I had heard of this and took advantage of it occasionally.

For instance, on November  $4<sup>th</sup>$  of 2017, I worked VK9/M0VFC along the gray line when the A and K indexes were very high. I heard Robert for about 15 minutes and he was gone. I knew I was lucky!

I knew that I needed more information and I turned to another Elmer, Jay, K4ZLE. Jay has already forgotten more about being an excellent operator that I have learned. Jay recently published an article in the SWODXA newsletter, *The Exchange*, Volume 2, Issue 3. He has kindly allowed me to reprint it here. One of the most complete articles on the topic.

Thanks Jay!

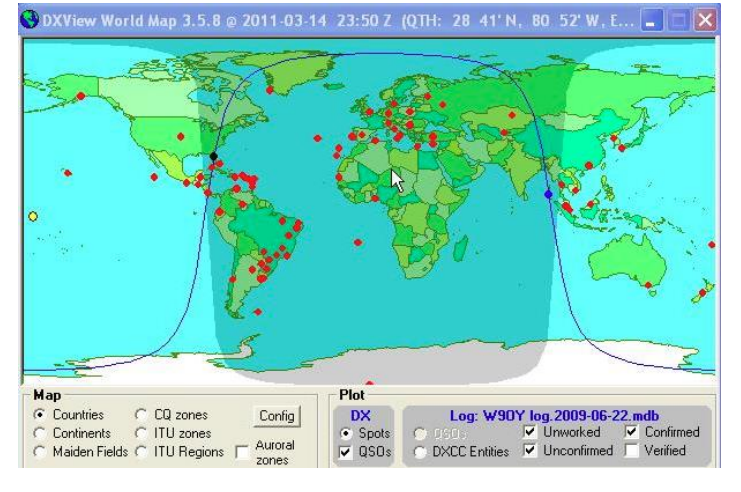

#### [TOP](#page-0-0)  $\wedge$

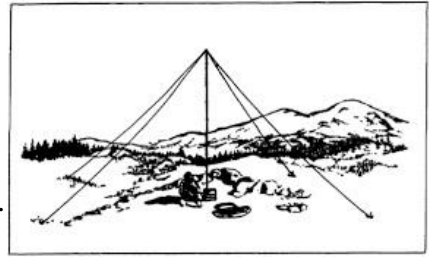

#### **The Gray Line**

The Long Gray Line is also known as the twilight zone or the terminator. Contrary to first impressions we will not be talking about the long line of West Point alumni, Rod Serling's old TV program or a movie by Arnold Swarzenegger. Our gray line is the band of transition from daylight to dark on one side of the earth and from dark to daylight on the other. Gray line conditions exist for 30 minutes each side of local sunrise and sunset and act as a conduit for radio signal propagation for frequencies below VHF.

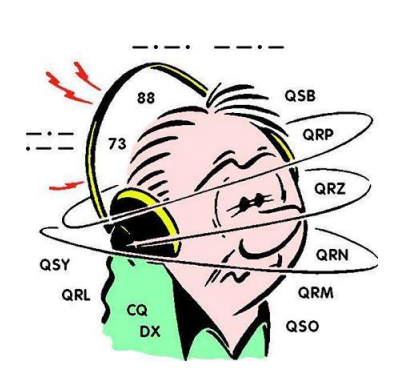

That gives us two hours per day for gray line communications. It is especially effective for work on 160, 80 and 40-meter DX. With the sunspots down and winter upon us, evening DX is most effective on these lower frequency bands.

In a column this short we do not have time to fully develop *why* gray line works. We will spend our time on *how* to predict coverage area. However, for those technically inclined, the short answer for why is that the D layer is absent in the twilight zone. The D layer absorbs MF/HF signals and is fading rapidly for the area in dusk and not yet formed for the area in dawn.

For gray line work we should orient our antenna to radiate north-south. Depending upon the date and whether it is sunrise or sunset, the actual gray line follows a path 23 degrees east or west of north, or 23 degrees east or west of south. The twilight zone extends completely around the earth and signals can travel in either direction.

Unless you have a highly directional antenna, do not worry that there is a 46-degree wide path. The half power beam-width for a 1/2 wave dipole is 78 degrees and a vertical radiates equally poorly in all directions. If you have a rotatable antenna, aim it according to the discussion below. Be sure to check both north and south paths to determine which has the strongest signal.

In order to determine which countries, lie on the gray line for a given date, we can use the following sunrise table: (The table has been abridged in the name of space)

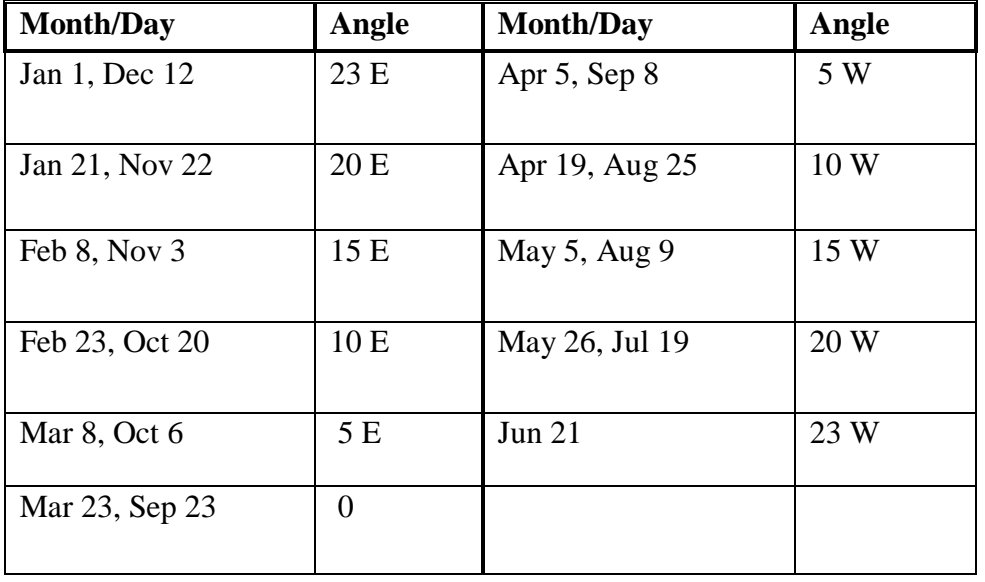

For a given date extrapolate between the ones shown in the table:

Let's work through an example. For illustrative purposes we will assume it is Jan  $10<sup>th</sup>$  and our location is Cincinnati, OH. From the chart above, we find the angle to be 21- or 22-degrees E. If you extend a great circle line starting at an angle of 22 degrees E you will find it passes through the following countries: Southern Greenland, W. European Russia, W. Kazakhstan, Uzbekistan, Turkmenistan, Afganistan, Pakistan, Laccadives, Chagos, Easter Is. and Central America.

That takes care of sunrise; how about sunset? For sunset swing the same number of degrees depicted in the chart, but to the other side of north. In the Jan 10<sup>th</sup> example we swing 22 degrees *west* of north to circumscribe our circle (360 - 22 = 338).

#### $TOP \triangle$  $TOP \triangle$

**20 |** P a g e

Such a line passes through the following countries: W. Asiatic Russia, Korea, Taiwan, Spratley, E. Malaysia, Brunei, and Indonesia.

Notice for dates near March 23<sup>rd</sup> and September 23<sup>rd</sup>, otherwise known as the equinox, the sunrise and sunset gray line paths are near identical since the angle is zero degrees. Countries on a north-south path from Cincinnati are Central Russia, Mongolia, Mynamar (Burma), Andaman, Cocos (Keeling), Cocos, San Felix, Juan Fernandez and Peter I.

To determine sunrise or sunset on the Packet Cluster use the command SH/SUN without a qualifier for local sunrise and sunset. Add the prefix for the desired country to find out sunrise and sunset times at a remote location; for example, SH/SUN VQ9 returns the times for the Chagos. If you suspect a given country is on today's gray line, you can check it on Packet Cluster by first finding out your sunrise/sunset times and then finding the same for the country in question. If two of the times are within half hour of each other, a gray line path exists. Computer programs exist that do gray line calculations and provide visual presentations of the path for any day, sunrise and sunset. Look for ads in the various ham journals.

Gray line is easy and gray line is fun. It is possible to work very exotic DX at reasonable times of the day. Just make sure your low band dipole is oriented for a north-south path and be on the air a half hour each side of sunrise or sunset. Then Listen, Listen, Listen. You will be surprised what you can hear AND work.

#### M&K:0194 © 1993 J. J. Slough, K4ZLE

<sup>1</sup>For those interested in a useful book on propagation, including a more detailed explanation of gray line propagation,

*<sup>2</sup>The ARRL Antenna Book*, ed. Gerald Hall, K1TD, 16th edition, (Newington: The American Radio Relay League, 1991), pp. 2-16

<sup>3</sup>PacketCluster is a trademark of Pavillion Software, Marlborough, MA

From our friend at the DailyDX and the WeeklyDX, (http://www.dailydx.com/) Bernie has this to report:

• **C5 - The Gambia -** February 16-23 will be C5DX, a "school trip," with G4DJX, Alan, representing the school and in charge of 18 students and two other staff members. He will operate part-time when, he says, everyone else is sleeping or having recreation time. In the past, he says, he has been able to manage some air time early in the morning, a few hours during the day and late in the evening before bed.

The station will be 100 watts from a K3 (with possibly a KPA500 amp) to an OCF dipole for 40-6M CW. It is Alan's fifth trip and in the past he has made as many as 4,000 QSOs over his visit. In the last visit some of his students were licensed from the radio club back home at the Sandringham School in St. Albans and did some SSB operating, which Alan believes is one of the first times students operated from The Gambia on a DXpedition. This year none of the students have licenses. The QTHs are Banjul and Farafenni, split, as he visits the school. QSL direct to G4DJX or use LoTW, "no buro please." Club Log will be updated after the trip; LoTW will be updated either after the trip or during.

• **CE0Z - Juan Fernandez Island** - XR0ZRC from Robinson Crusoe Island, IOTA SA-005, is coming up March 11-27. Operating will be R7AL, RA1ZZ, RK8A, RL5F, RW9JZ and CE1TBN. The station will be a pair of IC-7300 rigs, a KX3 and a K3 to four RF amplifiers. For antennas, they will have a spiderbeam, VDAs, groundplane on 40-10, two-element groundplane array for 40, Titanex vertical for 160, 80 and 40, G5RV for 80, 40 and 30, and a beverage receiving antenna for 160 and 80. The planned bands and modes are 160, 80, 40, 30, 20, 17, 15, 12 and 10M CW, SSB and FT8. QSLing is via the bureau or direct to R7AL, plus Club Log and LoTW. https://dxpedition.wixsite.com/xr0zrc.

I highly recommend *The Shortwave Propagation Handbook* by George Jacobs, W3ASK, and Theodore J. Cohen, N4XX, CQ Publishing, Inc.

The Juan Fernandez expedition ramps up March 6 with a team meeting in Moscow, then departure for Santiago, Chile the next day, March 7. Once there, they make their way to Valparaiso and make sure all their gear and baggage is intact, which takes them to March 8. The boat trip to the island is March 9 with then a plane hop. By the 10th they plan to be on the island setting up the stations. Some of the team members begin their journey home on the 16th, as the rest continue until takedown on the 27th and departure on the 28th. Back home, UA3AKO, Victor, will be pilot.

- **3Y - Bouvet Island** The Rebel DX Group 3Y0I team have announced the name of their ship expected to take them to Bouvet Island - <https://bouvetoya.org/meet-the-atlantic-tuna/>
- **S7 - Seychelles** OE6MBG, Mike, and Sissy, made it safely to Mahe. Upon arrival he was "hoping to find suitable palm trees or other skyhooks to put out a signal ASAP". Mike has a Facebook page at <https://www.facebook.com/S79AA/>

A more detailed calendar can be found at<http://www.dailydx.com/the-daily-dx-calendar/>

More info can be found at [www.swodxa.org](http://www.swodxa.org/) or [www.aj8b.com](http://www.aj8b.com/)

## *ARLD002 DX news*

This week's bulletin was made possible with information provided by The Daily DX, the OPDX Bulletin, 425 DX News, DXNL, Contest Corral from QST and the ARRL Contest Calendar and WA7BNM web sites. Thanks to all.

**LIBYA, 5A.** Elham, 5A0YL has been QRV on 20 meters using SSB at various times. QSL via OQRS.

**BARBADOS, 8P.** Willy, KB8YRX will be QRV as 8P9CA from January 15 to February 4. Activity will be focused on 20 meters and FT8. QSL to home call.

**GHANA, 9G.** Ruettger, DL8MEZ is QRV as 9G5RV until January 26 while on a training mission for medical personnel. He plans to show up daily on Med-Net and Intermar on 20 meters. QSL via operator's instructions.

**SIERRA LEONE, 9L.** A large group of operators are QRV as 9LY1JM from Banana Island, IOTA AF-037, until January 21. Activity is on 160 to 10 meters using CW, SSB, RTTY, PSK and FT8 with four stations active. QSL via F5GSJ.

**FEDERAL REPUBLIC OF GERMANY, DA.** Special event station DM775FLD is QRV during all of 2019 to celebrate the founding of the town of Friedland 775 years ago. QSL via bureau.

**GUADELOUPE, FG.** Jean-Pierre, F6ITD will be QRV as FG/F6ITD from La Desirade Island, IOTA NA-102, from January 14 to March 13. Activity will be on 80 to 6 meters using CW, SSB and various digital modes. He will also be active as TO7D in various contests. QSL direct to home call.

**GALAPAGOS ISLANDS, HC8.** Gerhard, OE3GEA will be QRV as HC8GET from Santa Cruz, Isabela, and San Cristobal Island from January 13 to 25. Activity will be on the HF bands. QSL to home call.

#### [TOP](#page-0-0)  $\wedge$

**22 |** P a g e

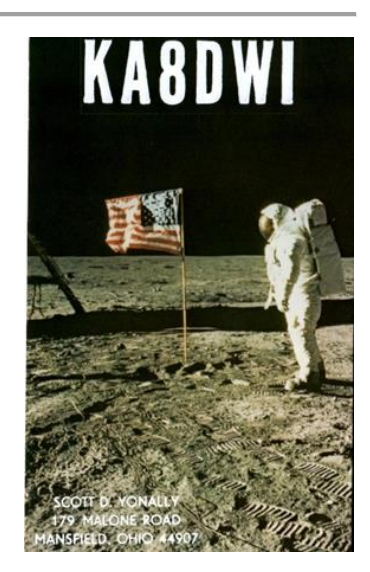

**DOMINICAN REPUBLIC, HI.** Holger, DK1FY is QRV as HI5/DK1FY/p until January 19. Activity is on 40 to 10 meters using CW and SSB. QSL to home call.

**PANAMA, HP.** A group of operators will be QRV as H33J from Volcan, Chiriqui Province, from January 13 to 31. Activity will be on 160 to 10 meters using CW, SSB, RTTY, and FT8, with a focus on the low bands and FT8. QSL via JA1HGY.

**JAPAN, JA.** Special event station 8N8SSF is QRV until February 11 during the 70th Sapporo Snow Festival on Ishikari Island, IOTA AS-078. Activity is on the HF bands. QSL via bureau.

**SEYCHELLES, S7.** Mike, OE6MBG is QRV as S79AA from Mahe, IOTA AF-024, until February 2. Activity is on 160 to 10 meters, and 6 meters as conditions permit, using CW and SSB. QSL to home call.

**TUVALU, T2.** Antoine, 3D2AG is QRV as T2AR from Funafuti until January 31. Activity is on the HF bands, including 160 meters. QSL to home call. In addition, Apinelu, T2AT is QRV on the HF bands using FT8. QSL via N7SMI.

**ST. KITTS AND NEVIS, V4.** Bernie, W3UR and Becky, N3OSH are QRV as V47UR from Calypso Bay, St. Kitts Island, IOTA NA-104, until January 20. Activity is holiday style on 160 to 6 meters using CW and SSB. This includes being an entry in the North American CW QSO Party. QSL via LoTW.

**INDIA, VU.** Members of the West Bengal Radio club are QRV with special event call AU2HAM from Ganga Sagar Mela Island, IOTA AS-153, until January 17. Activity is on the HF bands. QSL via VU2NRO.

**CAYMAN ISLANDS, ZF.** Pete, K8PGJ will be QRV as ZF2PG from Grand Cayman Island, IOTA NA-016, from January 12 to 20. Activity will be holiday style on the HF bands using SSB. This includes being an entry in the upcoming North American SSB QSO Party. QSL direct to home call.

THIS WEEKEND ON THE RADIO. The North American CW QSO Party, NCCC RTTY Sprint, QRP 80- Meter CW Fox Hunt, NCCC CW Sprint Ladder, YB SSB DX Contest, Old New Year Contest, SKCC Weekend CW Sprintathon, UBA PSK63 Prefix Contest, NRAU-Baltic Contest, DARC 10-Meter Contest, Classic CW Exchange, RSGB AFS

DATA Contest and the 4 States QRP Group Second Sunday Sprint are all on tap for this weekend.

The CWops Mini-CWT Test, Phone Fray and 40-Meter QRP CW Fox Hunt are scheduled for January 16.

The Canadian National Parks on the Air, CNPOTA, operating event runs for the entire year of 2019, with special stations active from Canada's parks and historic sites.

Please see January 2019 QST, page 91, and the ARRL and WA7BNM Contest Web Sites for details.

# *You've Got Cards – Waiting*

Hey Gang, here's a new department for you to keep an eye on and it has already shed fruit for some of you. Yes, it's about QSL Cards without owners. Why without owners? The card sorters have the cards waiting, but they don't have a way to get these cards to their owners.

Now, if your call sign is listed here, and according to our One Question Poll this week, some of you do recognize these call signs!! Now, we just need these folks to contact their QSL Card sorter to find out how to get their cards sent to them. **Don't send anything to them until you've had a chance to contact them first and find out just what you need to do.**

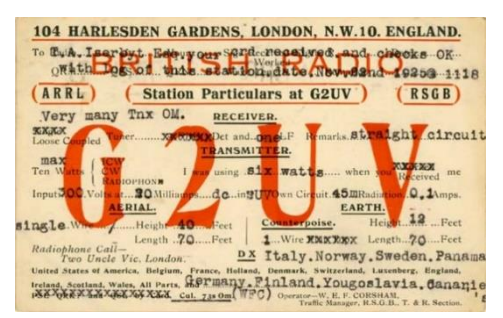

Here's some folks from the "**8A**" call signs that have cards waiting..

WA8A, WW8A, WR8AA, AA8AB, K8AB, WB8ADA, K8AEC, WA8AEE, K8AF, K8AH, WD8AHR, K8AI, W8AJ, N8AJB, WB8AJR, W8AJT, W8AJU, WB8AKW, AB8AL, K8ALM, AA8AM, N8AMM, KD8AN, N8AOK, N8AP, N8AR, W8ARE, K8ARL, KE8ARL, W8ARU, K8AS, K8ASS, W8ATE, N8ATS, N8AUM, WB8AXK, W8AY, KB8AZS, K8AZT, KC8AZU, KD8AZU

Contact Dave, K3CTN, 8<sup>th</sup> area bureau "8A" letter manager at: [dbbrown624@gmail.com](mailto:dbbrown624@gmail.com)

\*\*\*\*\*\*\*\*\*\*\*\*\*\*\*\*\*\*\*\*\*\*\*\*\*\*\*\*\*\*\*\*\*

Here's some folks from the **"8V"** call signs that have cards waiting...

AK8V, KG8V, KR8V, KU8V, NA8V, NC8V, NV8V, NW8V, W8VCI, KB8VCV, KE8VC, N8VFJ, W8VHO, W8VI, AA8VL, WD8VN, W8VRT, WB8VWO, N8VW, N8VY, W8VKO, WA8VA

If you know any of these folks be sure to let them know that they have cards waiting for them. Contact Glenn, AF8C, 8th area bureau "8V' letter manager at: [af8c@alumni.caltech.edu](mailto:af8c@alumni.caltech.edu)

\*\*\*\*\*\*\*\*\*\*\*\*\*\*\*\*\*\*\*\*\*\*\*\*\*\*\*\*\*\*\*\*\*

Here's some folks from the**"8Q'** call signs that have cards waiting…

K8QD; KB8QGR; KC8QCT; KC8QDQ; KC8QMU; KC8QOF; KC8QOL; KC8QYE; KD8QBF; KD8QBV; KD8QDL; KD8QDP; KD8QDQ; KD8QEJ; KD8QES; KD8QQH; KD8QYE; N8QL; N8QN; N8QQ; N8QQE; N8QY; NC8Q; NK8Q; W8QAX; W8QEJ; W8QHJ; W8QK; W8QM; W8QX; W8QYU; W8QZS; WA8QNN; WB8QYA; WD8QHY; WD8QMA

If you know any of these folks be sure to let them know that they have cards waiting for them. Contact Dave, K8DV, 8th area bureau "8Q" letter manager at: [k8dv@cinci.rr.com](mailto:k8dv@cinci.rr.com)

\*\*\*\*\*\*\*\*\*\*\*\*\*\*\*\*\*\*\*\*\*\*\*\*\*\*\*\*\*\*\*\*\*

Here's some folks from the **8T**' call signs that have cards waiting...

K8TA, N8TAH, WB8TCB, KD8TEH, AE8TF, WB8TFW, K8TGR, KD8TNC, K8TPH, KD8TVB

Here's some folks from the **8W** call signs that have cards waiting...

N8WAV, KD8WAK, WB8WBN, K8WCP, K8WGA, KD8WKR, W8WLK, K8WN, WV8WVS, AB8WW, NN8W, AD8W, AG8W, WB8WY

If you know any of these folks be sure to let them know that they have cards waiting for them. Contact Peter Greene, N8WGE, 8th area bureau "8T & W" letter manager at: [transitbear@hotmail.com](mailto:transitbear@hotmail.com)

Don't know who to contact for your cards? Here's a link… [http://arrl-greatlakes.org/8th\\_bureau.htm](http://arrl-greatlakes.org/8th_bureau.htm) Remember, it goes by your first letter of your suffix call sign.

The card sorters would also like me to remind everyone that this is the "Incoming" QSL Card Bureau. ALL "Outgoing" cards (cards that you send) go to the main card sorting area at ARRL Headquarters. Here's a link for the details on how to do that… <http://www.arrl.org/outgoing-qsl-service>

## *New Contact Manager released and improved JTDX FT8 software for reading JT8 signals down to -24 dB.*

*(from JTDX <http://jtdx.tech/en/> & Greg, WD9FTZ)*

Just released is the N0GSG DMR Contact Manager version 2.62. N0GSG DMR Contact Manager is the "goto" software for working with codeplug data in many different makes of DMR radios, including Tera, Connect Systems, Tytera, AnyTone, and others.<http://n0gsg.com/contact-manager/>

It allows you to freely edit information in all supported codeplugs, and also allows you to migrate data freely between any supported radio types using copy and paste commands for individual elements (such as contacts, channels, or zones), or Structural Import for seamlessly migrating complete codeplug structures.

Version 2.62 incorporates additional support for the Tera TR7200 and TR7400, the AnyTone AT878UV (use the AnyTone CPS Tools->Export DCF command), the new TYT MD-UV380, an enhanced DMR Database Search Facility with improved CSV Export to better support models with segregated talkgroups and contacts, and a host of incremental improvements.

Within the DMR Online Database Searcher we've improved the CSV Contact Exporter to allow you to flexibly specify how the user name field is populated.

The CSV Contact Exporter allows you to export properly-formatted CSV "contact sheets" for radios such as the Tera TR-7200/7400, MD-2017, MD-9600, and MD-UV380, so that you can load additional contacts (up to 100,000) for these radios.

We also fixed a minor bug in the CSV Contact Exporter that could cause a double header to be produced under certain conditions.

There are other subtle improvements in the software. You can now configure DMR Contact Manager as the default application for opening codeplugs with the Associate DMR Files command. Once you select this, your codeplug files will appear with distinctive icons to make it easier for your to find them - - and they will open for you simply by double-clicking them.

The documentation for Contact Manager is updated and explains how to use the new features. (Tera users, please read the explanation on Talkgroups versus User Records on Page 12, and especially, our additional notes about Structural Import on Pages 42 and 43.)

# *Weather Underground and Ham Weather Stations*

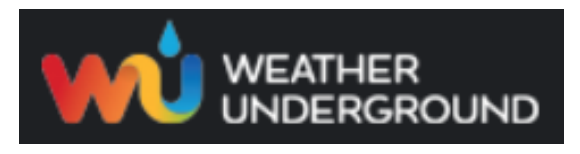

Have you visited the webpage to see all the Weather Underground stations yet? It's really fun to see just how much the weather varies across the state and this gives you access to each individual station very quickly and easily.

It seems that our list of stations is growing every week, and again this week is no exception. I've added another station to the list!

Thanks to **Wayne, KD8WXP** for sending his link to the – **Liberty Township - Hamilton** weather station. Here's a link to all of those listed… <http://arrl-ohio.org/wus.html>

We're starting to get a really good collection of stations all over. I know that there is a lot more than what we have listed. How's about sharing your weather information with all of us! All that you need to do is send me your Weather Underground ID and your call sign and I'll take it from there. Sent it to: [n8sy@n8sy.com](mailto:n8sy@n8sy.com) 

## *Electrical Teaser*

Since it's cold, windy, snowy and just plain miserable outside right now, here's one for you to really think about, especially since any of the above items could make your power go out at any time.

#### **Can you simply plug your generator into an outlet if you turn off your main power switch?**

Please don't do that. Technically it's known as back feeding. Although you have the main breaker off, you have no lockout mechanism to prevent someone from flipping it back on. There is also a possibility of bleeding through the main circuit breaker even though it is switched off.

Three bad things can happen -

- 1. If the power goes on then your generator will be totally destroyed as that the line voltage will overcome the generator and do very serious harm to it and possibly you, not to mention what it will do to your house wiring.
- 2. If the power is off a lineman working on the line may think that the line is dead when it isn't. He could be killed or severely injured by your actions - transformers work in reverse as well, so he might get thousands of volts from what should be a "dead" line.
- 3. You have this very dangerous specially designed extension cord with two male ends on it, that is an accident waiting to happen.

**SERIOUSLY,** back feeding accidents are much more frequent than you may think. People who do not know any better think they are clever in doing this, and nothing bad will ever happen. I was in a nationally name brand store one day attending one of those well-advertised FREE seminars where the seminar leader was actually telling those present that it was OK to build this type of connector.

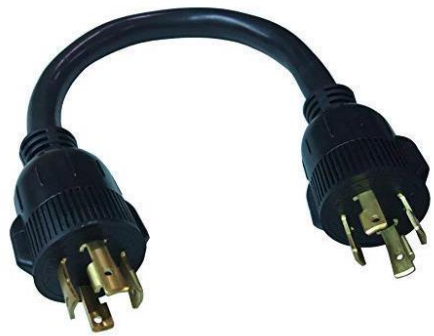

He said that it was convenient and simple for the average person to use. You simply plug it into one of your 220-volt connections in your house (ie.. stove or dryer) and the other end to the generator. He told them that this was one of the easiest ways of getting the electricity back on in your house when the power has failed. He wasn't so glad to explain to all the folks in that seminar what back feeding could do to you and your home if you followed his instructions. I'll let you guess as to who asked that question.

The best way for you to connect your generator to your home if you're not an electrician is with a transfer switch. It's safe and effective and it really doesn't cost that much to purchase and have an electrician install it for you. You will have to make some decisions as to what will get wired into the transfer switch. So, that will mean that you'll need to know what's important to you and what you could go without, as that you will be limited to just how much you can have on the transfer switch.

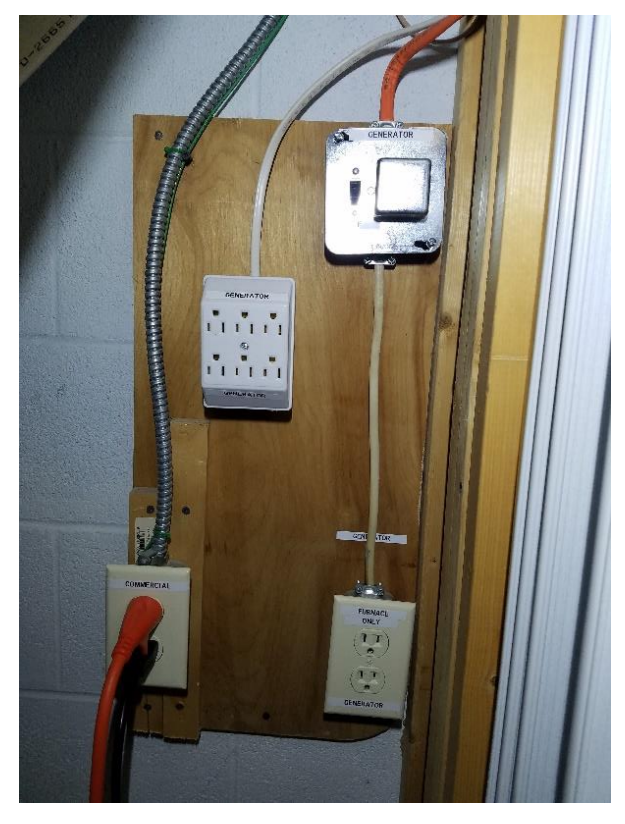

I actually chose a different path, however. For a little more money, I ran special "generator only" 10 gauge 3-wire Romex lines and specially marked outlet boxes to 4 different locations in my house. When the power fails, and it fails quite often around here, I move the generator out of the garage and start it up. Once it's up and running I take my specially prepared 220 volt line and plug it in to the generator. This then makes those special outlets hot. I simply unplug whatever devices that I want to power up from their normal outlets and plug them into my "special" outlets. I'm totally separated from the commercial lines so there's no possibility of back feeding either. Yes, I even have my furnace wired so that I can simply move the plug from the commercial power to generator power.

My generator isn't big enough to power my house-wide air conditioner, so that's a device we just live without when it's summertime. We really don't need it anyway as that our basement living quarters stays a cool 66 degrees in the summer. So, with that in our favor, who needs air conditioning! The winter is a different story however, it can get very uncomfortable upstairs. So, since we have a gas fired, fan forced furnace, I have the furnace motor wired so that I can run simply

unplug it from the commercial power that isn't energized to my energized generator and be nice and toasty during the most severe cold weather. The generator will easily power the microwave, furnace, just about as many lights as you wish to use, both refrigerators (gotta' keep the beer cold if it's summer), freezer and of course, my entire ham shack. I was talking to a neighbor of mine the other day who was thinking of getting a generator. He was asking about size, specifically how many watts to get. I asked him just what it was he wanted to run and when he stated that he was looking to run the house-wide air conditioning and his electric stove I about split a gut. He has a really super nice basement with plenty of room to live if he needed to. He also cooks out all year long on his really big and expensive stainless-steel grill. When I told him how much money he could save by just cooking out and living in the basement instead of trying to power all those devices, he couldn't believe it.

Oh, one items that seems to always be elusive during a power outage is a simple flashlight! It never seems to fail that these little torches are laying around all over the place until you really need them. Then they are nowhere to be found! Have two or three hanging up in regular locations so that you can quickly and easily find them when there's very little or no light around. I keep several L.E.D. flood lights handy and boy to they work!

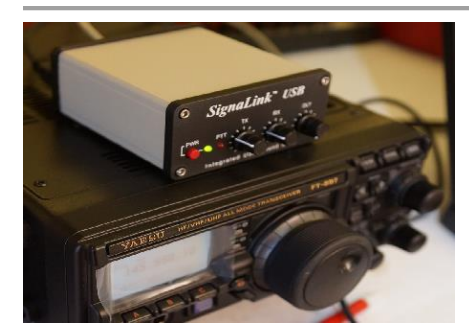

## *OHDEN Has Some Changes To Tell You About (from Gary, NJ8BB & Eldon, W5UHQ)*

Due to the continued long skip being experienced on 80 meters during the Ohio Digital Emergency Net (OHDEN) training sessions @2145 local time each Tuesday; OHDEN will temporarily go to **Sunday afternoons at 3:00 - 4:00PM.** 

Training will remain on the prime frequency of 3584.5KHz USB +1500 Hz.

Tests show that this time has much better propagation throughout the state and should allow the best propagation currently possible on 80-meter band. We are currently having to use a North Carolina station for NCS relays later in the evening.

Anything beyond local ground wave and this long skip point have not been reliable during this time of year, time of day, and sunspot cycle for the past three years.

At the same time, Eldon, W5UHQ is going to start an experimental Olivia / FT8 net on 1805.000 USB +1500 Hz during the normal time slot of 2145-2245 on Tuesdays. The objective of the 160-meter net will be to perform signal reports and check for traffic quality circuits on 160 meters from county to county and hopefully county to SEOC. Hopefully we can get more stations active on this frequency and as many county control stations as possible to try out their capability. Tests thus far have been great from border to border. I currently have six different stations that have checked into that test frequency. There will be no change to our standard mission call up frequencies at this time. Using alternate times and frequencies is already in our SOP. The Ohio Technical Specialist team will be available to assist ECs in putting up at least a compromise antenna for that band.

**These changes be in effect from Jan 15 until March 12 (start of daylight savings time).** These changes should allow all members interested in improving the 160-meter readiness of this critical statewide connection under all conditions of solar impacted propagation.

# <span id="page-27-0"></span>*Final.. Final..*

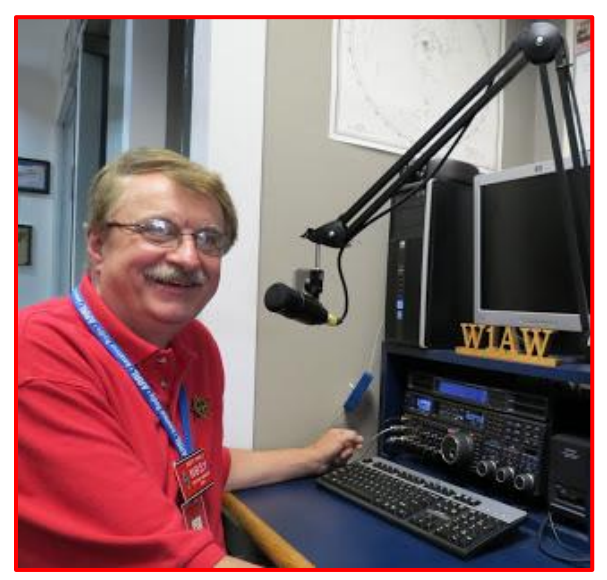

Hey Gang...

Wow, I had a blast last week! I still can't believe that we had a tornado (EF-1) in the Youngstown area and 60 degrees or better weather the first full week of January! Incredible, to say the least.

Shack redesign… I guess I'm just going to have to table my plans to re-design my shack for a while. I've just been way too busy to really get out the electronic drafting board and actually do some layouts like I want to do. No, I don't have my copy of AutoCAD installed on this computer yet. That's just another thing that I need to do along with installing my updated copies of HRD and N3FJP software. Some DAY!!

Oh well, nuff on that subject, let's turn the band selector to 20-meters and see who's around tonight!

Do you have the 3 days in May (17-18-19) marked on your calendar yet? This year Dayton will also be ARRL's National Convention and that will definitely mean that there will be some very special things happening at Hamvention that you won't want to miss out on.

I don't know all that is being planned above and beyond the normal stuff that is Dayton, but I'll bet that no matter what it is, it will be special for this time and this time only!

Hey Gang, have you taken a good hard look at the article about finding those persons that have QSL cards waiting to be delivered to them? I hope that you have. It would be a shame to have those cards just thrown out.

Please, take a minute or two and go back up and look very hard at all of those call signs. If you recognize anyone on that list, please let them know right away that their card sorter has been waiting patiently for them to respond. My money is on that you'll find a call sign or two there that you recognize. If you do see someone's call sign that you know, PLEASE, do him/her a huge favor and let them know about this article.

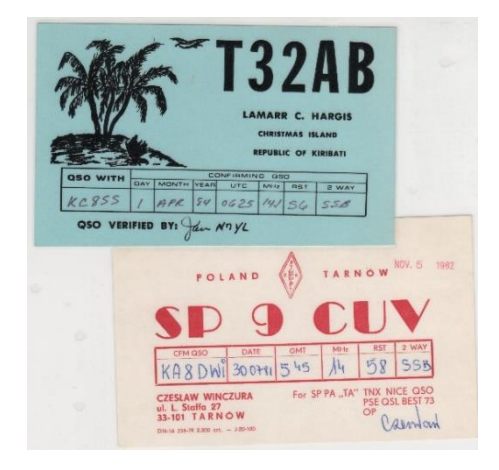

Moving over to 80-meters, let's see what's happening there... This past week a gentle reminder was sent out to all the Affiliated Clubs in Ohio that were behind on sending in their YEARLY club update. Yes, yearly. I've heard from a number of folks that didn't know it was due yearly and thought it was due every other year. I know that this is a bit confusing, but to maintain an "active" status for your Affiliated Club you must complete the on-line club update form. It's easy to find, as a club official, just go to the Affiliated Club listing and look up your club. On the right side of the page will be an "Edit" button. Click that and then edit your club information. If there's nothing new, then just simply click the "submit" button and your done. It's that simple.

Now, for those clubs wanting to become or to renew their Special Service Club status, that's different. Your SSC needs renewed every 2 years. You do need to complete the form just like you did when you applied for SSC originally. There're no shortcuts to renewing like there is for your Club Affiliation. You do need to be complete. Please, be verbose when writing about all that your club does. This is not the time to be modest. We do need to know every detail that your club does for its community and its club members. Like I said, BRAG! This is your time, take advantage of that.

Moving over to the 40-meter band... I know that some of you are racking your brains out trying to keep up with the explosion of DMR Repeaters that are popping up all over the state. Believe you me, the folks that write the Code Plugs for all of us are too. It's unbelievable just how many new repeaters there are now. It seems like every week we have one or two more that popup on us. It's fantastic! Ohio seems to be the hotbed for DRM. Now, I don't want to leave out the folks from D-Star or System Fusion here. On the System Fusion side of things there is now a new connection that has been established that will allow the DMR folks to talk directly to the System Fusion repeaters, it's on 31399. Hey D-Star folks, if there's such a link on the D-Star side that will allow DMR folks to directly connect to you, let me know! I haven't seen anything on this ability yet, although the D-Star folks can connect to DMR. We do need a talk group on DMR that will allow us to connect to D-Star.

Whelp... That's going to do it for this time around. Stay safe, and most of all... have FUN!!

*Scott, N8SY*

# *DX Engineering Announces Winter Sale Day 2019*

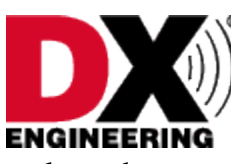

Hey Gang if you didn't know this coming Saturday, **January 19th** DX Engineering is celebrating winter with their annual Winter Sale Day at their Tallmadge, Ohio store. This event has become an annual gathering of Hams from all over Northeastern Ohio, Pennsylvania and New York areas. It runs from 9 am to noon, so you'll have to make tracks

early so that you don't miss out on any of the fun and interesting things will be happening.

They will let you sample the latest in Amateur Radio gear, and you can get your technical questions answered as well. You can warm up with free doughnuts and coffee and attend several mini-seminars that they have planned:

\*Technical Support Specialist Ken Dorsey, KA8OAD, presents Digital Mobile Radio (DMR) at 10 am

\*Operations Manager Cory Gibson, W3CDG, presents Emergency Communications at 10:45 am

Other highlights include:

\*Special discounts on open-box Amateur Radio equipment and hands-on demos of the new products.

Check-in to the N8DXE Repeater at 146.985 MHz—no PL tone required and have some fun this Saturday. I hope to be there as well, so maybe I'll just see ya' all there!!!

## *SWODXA DXDINNER® ANNOUNCEMENT*

*(Mindi Jones – KC8CKW [kc8ckw@fuse.net\)](mailto:kc8ckw@fuse.net)*

#### **FOR IMMEDIATE RELEASE**

The SouthWest Ohio DX Association (SWODXA) is pleased to announce that we will again sponsor the DX Dinner, held in conjunction with the 2019 Dayton Hamvention®. This, our 34th annual dinner, will be on Friday, May 17th, 2019, at the Dayton Marriott, 1414 S. Patterson Blvd., Dayton, OH 45409.

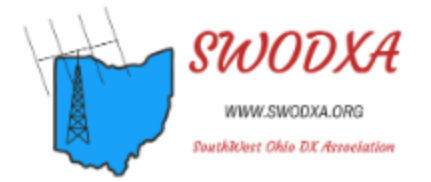

We will have another fantastic array of great prizes at the Dinner and the Forum!

There will be a cash bar starting at 5:30 p.m., with dinner served at 7:00. Following the event, there will be a separate room and cash bar available for more fellowship. This is an excellent opportunity to meet new hams and to renew old acquaintances as well as to learn about past DXpeditions and those in the planning stages. The Marriott is very accommodating to a group our size. The dining room is on the ground floor so there are no steps, the dining room is very large, and there is ample free, on-site parking.

This dinner is always well attended by some of the most avid DXers in the world. The 2018 dinner had over 400 attendees! As in the past, there will be some major door prizes, and there is always great anticipation as to who will be named the "DXpedition of the Year®". Additionally, the Island Radio Expedition Foundation (IREF) will present the "IOTA DX-Peditioner of the Year" award during the dinner.

Tickets can be purchased on the SWODXA Events website at:<http://swodxaevents.org/dinner-tickets/>

Program details and a list of the prizes will be on the website as they become available and updates will be sent out regularly via Twitter. Follow us on Twitter - [@SWODXA](https://twitter.com/search?q=%40SWODXA&src=typd)

# *Do you QSL?*

*(from Mt.Vernon ARC and Don Russell, W8PEN)*

Collecting / building radios, putting together antennas, working DX, chatting away on your favorite nets. All fun things to do with ham radio. However, do you QSL? If your main operating mode is 2-meter FM, perhaps you have not had the opportunity to receive a QSL card. However, if you work HF, do any contesting, or work DX, then you certainly have become accustomed to receiving QSL cards occasionally. QSL cards used to be considered the final courtesy of a nice QSO. Not so anymore.

When I first started out in ham radio, I anxiously awaited the mailman to see what new OSL cards were coming my way. I always had a stack of cards ready to go. No one needed to send SASE (self-addressed stamped envelopes) because everyone sent QSL cards out without asking; often before getting a request for one.

Today it is different. If you want to confirm a certain county, country, or whatever for one of the many paper rewards out there, you need to send your QSL card, a SASE, and be willing to wait a long time. I am not complaining, as I do not QSL myself, unless I receive a card.

In fact, many hams do not keep a supply of QSL cards on hand. I presume they just do not return QSL cards. I am semi-guilty of this. Sometimes my best intentions go to waste and I loose the QSL card and request for a QSL card in return. Sometimes I will find these lost souls and get them sent back, a year later! Not really a good track record there.

Of course, now days you have the electronic QSL services of LOTW, E-QSL, QTH.COM, and several others. These are the three I use. It does the job. The QSO gets confirmed and one can apply for many paper awards. Just not very personalized.

But, what to do if you receive a QSL in the mail and you do not have any printed up? This is a problem for me since I started my EME project. Lots of hams using EME prefer a hard copy QSL card they can put on their wall.

I go to a website that allows you to design your own QSL card and print it out. You can print one card to a particular station, or you can print as many blank QSL cards as you wish so that you have some on hand.

Check out the website at:<http://www.radioqth.net/qslcards/>

Basically, you upload a picture you wish to use on your QSL card to the website. They will use this picture on your personal QSL card.

The picture can take up the whole card or centered left or right. Or, you can skip a picture altogether and Just use your callsign against a colored background. If you want to be economical, the card can have a white background, so the printer doesn't use much ink. I prefer a more colorful background but use a lot more ink. Page 6 Radio Activity January 2019 Radio Activity, continues on page 7 Radio Activity continued from page 5 January 2019 By Don Russell, W8PEN

#### [TOP](#page-0-0) ^

Once you upload your picture (or not), you simply fill in the blanks. There is not a whole lot of choice in formatting, but enough so that you can print out a great looking card if you use your imagination.

Cards will be downloaded to your computer in pdf format and you can select to print one to four cards per page. The print size is the standard QSL card size of 5.5 inches wide by 3.5 inches high.

I like to use photo paper for my QSL cards. It gives a nice professional look. However, 5.5 X 3.5 photo paper is very hard to find. So, I slightly enlarge the QSL card before printing so the it completely covers a 6 X 4 standard photo paper. Makes a really nice looking QSL card.

Here are a few of the designs I was able to create with this QSL card generator:

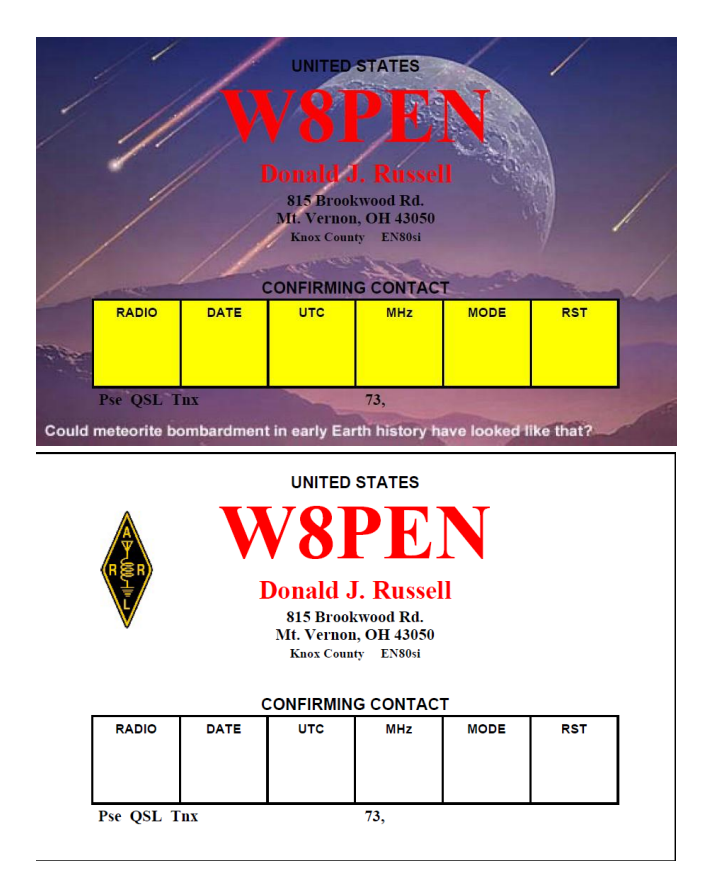

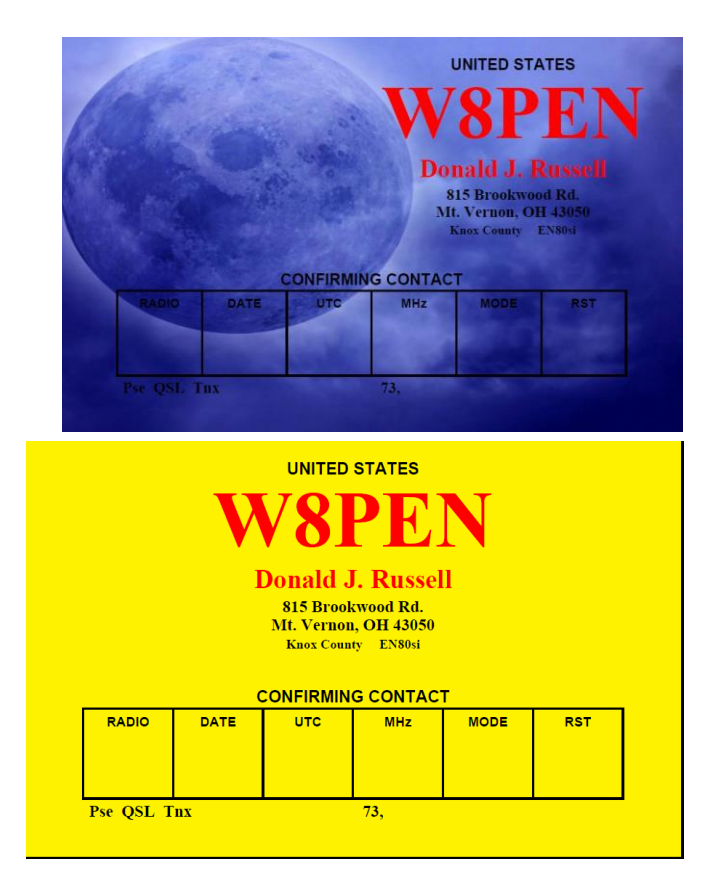

As you can see, there is plenty of flexibility here. Cards can be very simple or fairly complex. Either way you end up with a nice-looking card. The white card is an ink saver Since it just prints the text and ARR logo.

On the yellow card I had to create the yellow background using the paint program in windows and save it as an image file. Then I uploaded it to the QSL card designer. It worked like a charm.

I have found a source of 3.5 X 5 photo paper. This would be half and inch short for a standard QSL card. I might try it anyway.

Printing is simple. You can print four cards on 8.5 X 11 sheets of heavy weight paper or even 8.5 X 11 inch photo paper and cut them to size. I print one card on 4 X 6 photo paper (using the high quality photo setting) and the card looks really great. If I need a standard size QSL card, I still print it on the 4 X 6 photo paper and simply cut it to size.

#### [TOP](#page-0-0) ^

Here's what I came up with…

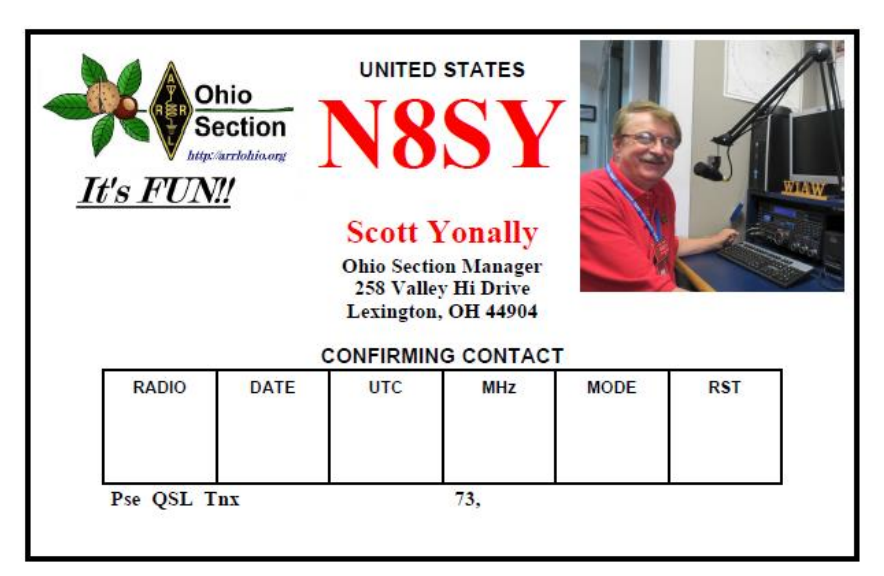

I did as Don suggested and tried it. It was fun and since I have Adobe Acrobat writer after I got the downloaded card from the site, I was able to modify the card even more. This is really handy for those of use that don't work a lot of DX and don't usually have a bunch of blank QSL cards. It also great for those of you on tight budgets, this is the perfect tool. You only print up what you need at the time.

# *Murphy's Law*

- 1. If the possibility exists of several things going wrong, the one that will go wrong is the one that will do the most damage.
- 2. Everything will go wrong at one time.
- 3. That time is always when you least expect it.
- 4. If nothing can go wrong, something will.
- 5. Nothing is as easy as it looks.
- 6. Everything takes longer than you think.
- 7. Left to themselves, things always go from bad to worse.
- 8. Nature always sides with the hidden flaw.
- 9. Given the most inappropriate time for something to go wrong, that's when it will occur.
- 10. There's never a time to do it right, but there's always time to do it over.
- 11. Anything good in life is either illegal, immoral or fattening.
- 12. Never argue with a fool, people might not know the difference.

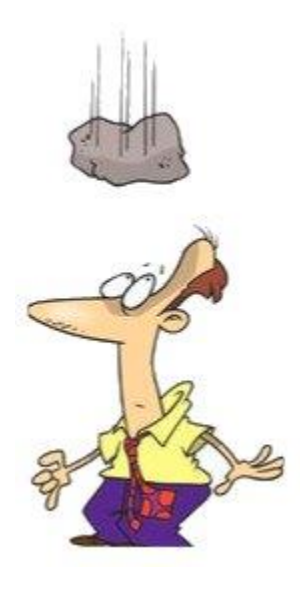

# *Back Issues of the PostScript and Ohio Section Journal (OSJ)*

Hey, did you know that PostScript and Ohio Section Journal (OSJ) are archived on the website? You can go back and look at any edition simply by clicking: <http://arrl-ohio.org/news/index.html>

## *Chit – Chat, and All That!*

Do you know someone that's not getting these Newsletters? Please, forward a copy of this Newsletter over to them and have them ["Opt-In"](http://arrl-ohio.org/forwarder/forwarding.html) to start receiving them. Heck, just have them send me an email  $n8sy@n8sy.com$  and I'll get them added to the Ohio Section Emailing list.

We now have many thousands of readers receiving these newsletters weekly. Quite impressive, I'd say! I urge all of you to make sure that everyone, regardless of whether they are a League member or not, get signed up to receive these weekly Newsletters.

> You can always ["Opt-Out"](http://arrl-ohio.org/forwarder/forwarding.html) at any time if you feel this is not what you were expecting. It's fun and very informative. All of your favorite past newsletters are now archived too. You can go back at any time and read them. Just go to: <http://arrl-ohio.org/news/>

Got questions, concerns or would just like to sit and chat awhile? Heck, I'll even buy the coffee!! Give me a call at (419) 512-4445 or email me at: [n8sy@n8sy.com](mailto:n8sy@n8sy.com)

The pictures on the front page are from various newsletters, Facebook posts and/or were sent directly to me in recent weeks. Take a good look at them, you just might be in one of the pictures! "SMILE… you're on the Ohio Section News!!"

[TOP](#page-0-0)  $\wedge$ 

*PostScript is produced as a weekly supplement to the Ohio Section Journal (OSJ). I sincerely hope that you have enjoyed this edition and will encourage your friends to join with you in receiving the latest news and information about the Ohio Section, and from around the world!* 

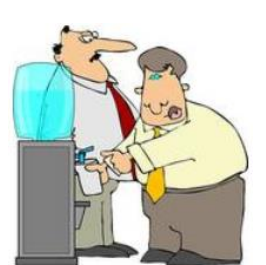

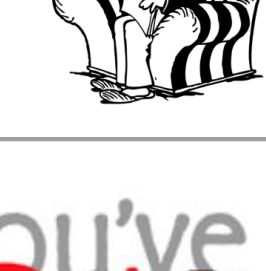

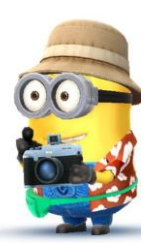

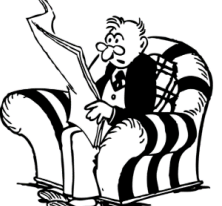